# Import/Export files formats used in **ING BusinessOnLine**

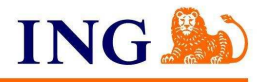

# **Table of content:**

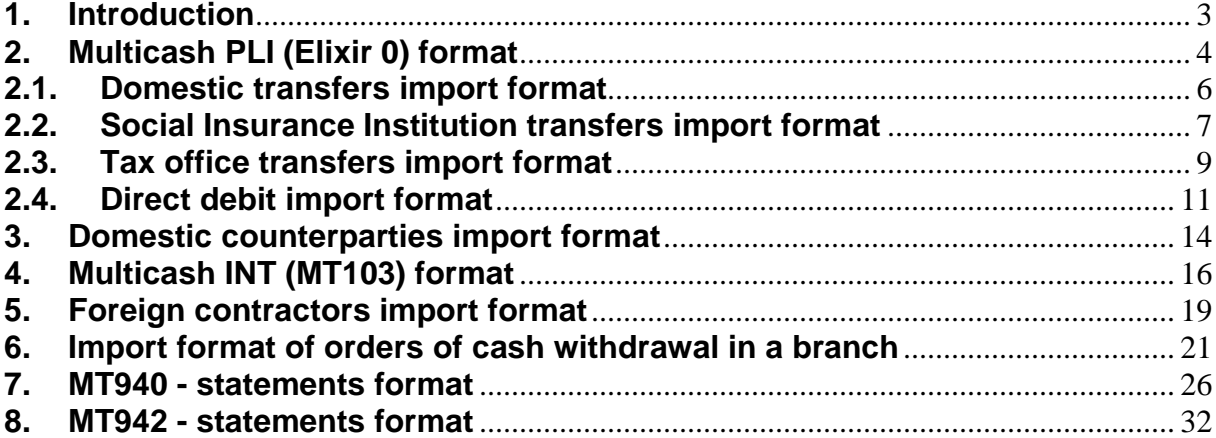

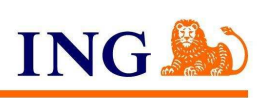

# **1. Introduction**

Thanks to the integration of the ING BusinessOnLine with external book-keeping systems you can get tool, which will help you book quickly all transaction from your accounts and will automate the process of sending payments which were previously entered into your book-keeping systems.

Such integration is very profitable if the company prepares big amount of outgoing transactions, which have to be entered to book-keeping system as well as to electronic banking system. The connection between those systems cuts out necessity of twofold processing of single payment and automates the process of sending transfers.

Use of the connection automates booking of transactions from daily statement – there is no need to manually enter data from the statement to book-keeping system.

This brochure includes description of:

- PLI payments files format
- import template of domestic contractors
- MT103 payment files format
- import template of foreign contractors
- files with orders of cash withdrawal in a branch
- MT940 statement files format

The process of integration may be linked with the modification of book-keeping or pay system, so it requires commitment of a company which delivers given finance application. The ING Bank commits itself to verify conformity of prepared payment files with valid format in order to process them correctly.

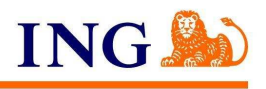

### **2. Multicash PLI (Elixir 0) format**

The Multicash PLI file does not contain any header. More than one payment order record is allowed in the file. Each payment order starts with transaction type number (110 = payment order, 210 = debit note; other numbers may be used if other types of transaction appear). After each transaction record there is an end of line character <CR><LF> (ASCII code: HEX 0D and 0A; Decimal 10 and 13). Text fields are in inv. commas "". Inverted commas aren't count to length of field. Other fields to be taken in inv. commas are marked: in inv. commas. The fields are delimited with coma character (,). If a field consists of more than one line (within one field), each line is delimited with | sign. (HEX 7C; Decimal 124).

In domestic payments import special characters given below are allowed:

\ - @ \$ < > , . ( ) [ ] { } / = \_ % ~ & ^ '

Abbreviations in format desription:

Type:

 $mand. = mandatory,$  $opt. = optional.$ 

Length/format:

- $n =$  numeric (0-9).
- an  $=$  alphanumeric; content is in inv. commas "" (Hex 22); if there is more lines –
- there are | signs (Hex 7C; Decimal 124) between them.
- $d = date$ , format: YYYYMMDD
- $F = fixed length$ <br>  $V = variable len$
- $=$  variable length

The example of a transaction record in the PLI file (instead of spacebar there is \_ character) with one payment: 110,20040214,403595,10501038,0,"29105010381000002201994791","50105000861000002273635771","ORDE RING\_PARTY\_NAME|THE\_REST\_OF\_ORD\_PTY\_NAME|ORD\_PTY\_STREET|WARSAW","CHARLES\_PARKE R||UL.\_ZIELONA\_12|02-

022\_WARSZAWA",0,10500086,"DESCRIPTION\_OF\_A\_PAYMENT\_1|DESCRIPTION\_OF\_A\_PAYMENT\_2","","" ,"51"

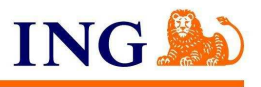

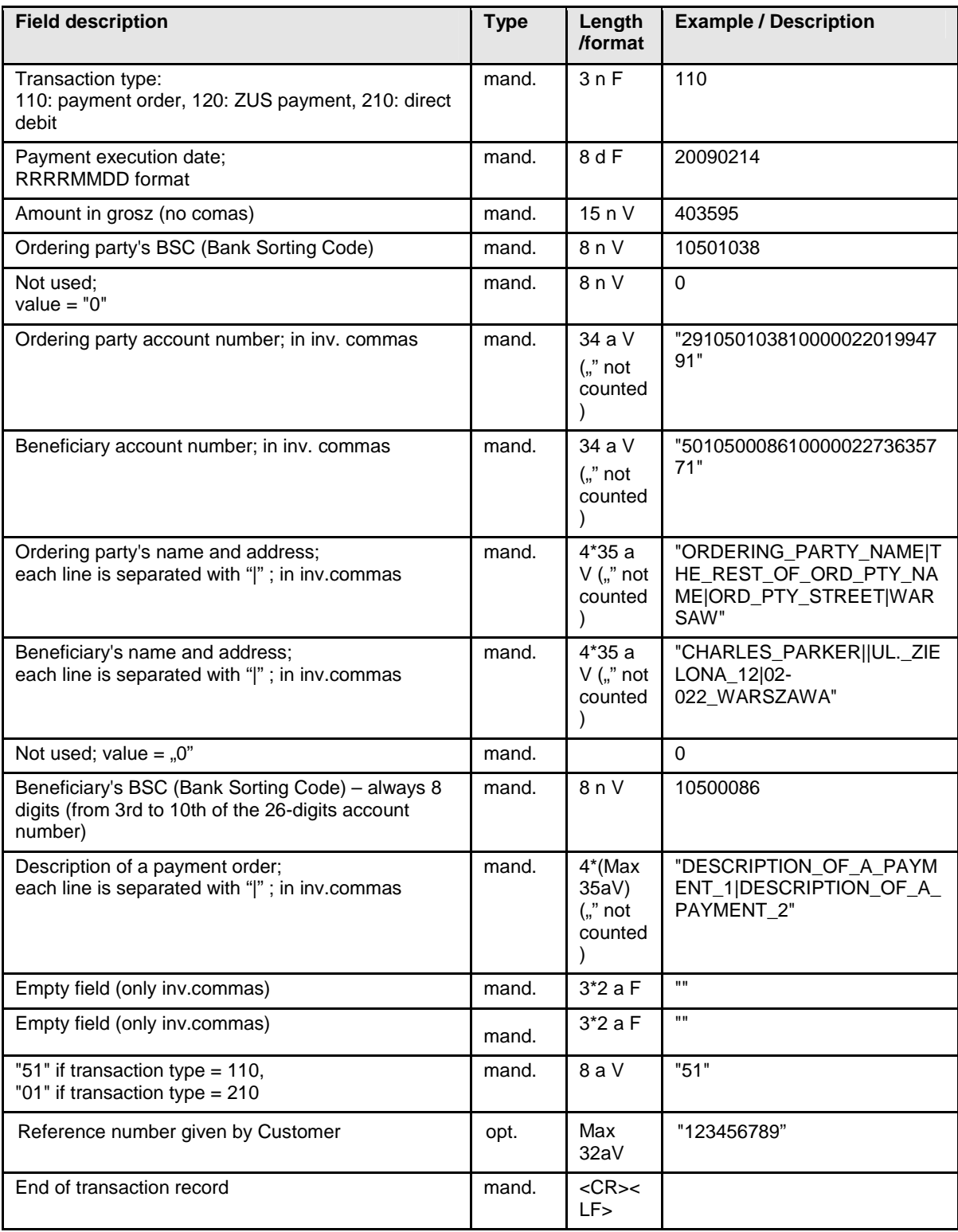

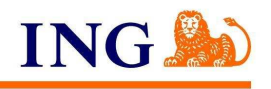

# **2.1. Domestic transfers import format**

The structure of a file can be defined in Import/Export module in Tools section. In order to define structure you should choose **Add template** and then **domestic transfer** as the type of template.

On the next screen you should define specification of imported file: name of template, data separator, code page, decimal separator, format and date separator. You should define whether text fields will be transferred in inverted commas and whether the first line of file includes column's labels.

File's structure field includes data, which is mandatory in imported file. In case of domestic transfer, it is:

- amount.
- beneficiary's name,
- beneficiary's account,
- ordering party's account,
- payment details.

On the left side there are other fields, which can be filled in but which are not mandatory. If you add an optional field to file's structure, given field will have to be filled in in imported file.

Ingore fileds can be used to omit given values in file (e.g. file contains empty or unused fields).

File with domestic transfers may contain following characters:

- letters (also Polish)
- digits
- separators: "\", "/",","".","(",")","[","]","{", "}", "=", "\_", "%", "~", "^", """, "-", "<", ">", "@", "\$", "&"," " ","#", "\*", "+", ":", ";", "?", "[", "|", " ' ", "-", ":".

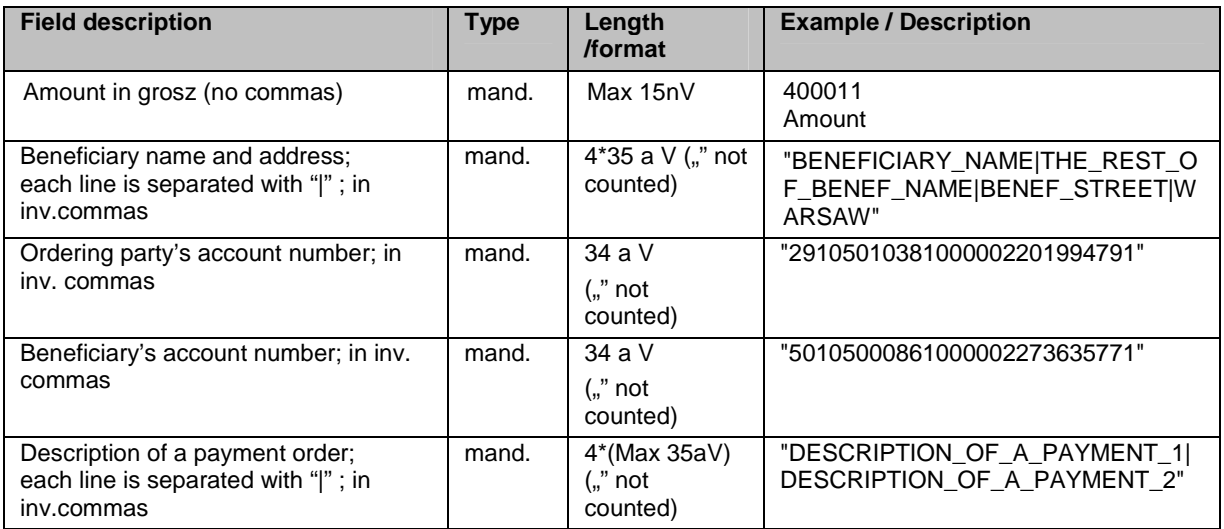

### **Example:**

100;"Company";"22105010388000111111111111";"40109018700000000100198454";"Invoice20/2011"

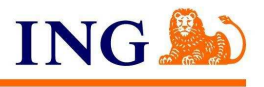

## **2.2. Social Insurance Institution transfers import format**

The structure of a file can be defined in Import/Export module in Tools section. In order to define structure you should choose **Add template** and then **ZUS transfer** as the type of template.

On the next screen you should define specification of imported file: name of template, data separator, code page, decimal separator, format and date separator. You should define whether text fields will be transferred in inverted commas and whether the first line of file includes column's labels.

File's structure field includes data, which is mandatory in imported file. In case of ZUS transfer, it is:

- Additional ID
- payer's short name
- payer's NIP (no dashes)
- ZUS account number
- ordering party's account number
- type of payment

On the left side there are other fields, which can be filled in but which are not mandatory. If you add an optional field to file's structure, given filed will have to be filled in in imported file.

Ingore fileds can be used to omit given values in file (e.g. file contains empty or unused fields).

File with ZUS transfers may contain following characters:

- letters (also Polish)
- digits
- separators: "\", "/",","".","(",")","[","]","{", "}", "=", "\_", "%", "~", "^", """, "-", "<", ">", "@", "\$", "&"," " ","#", "\*", "+", ".", ",", "?", "!", " ' ", "-", ".".

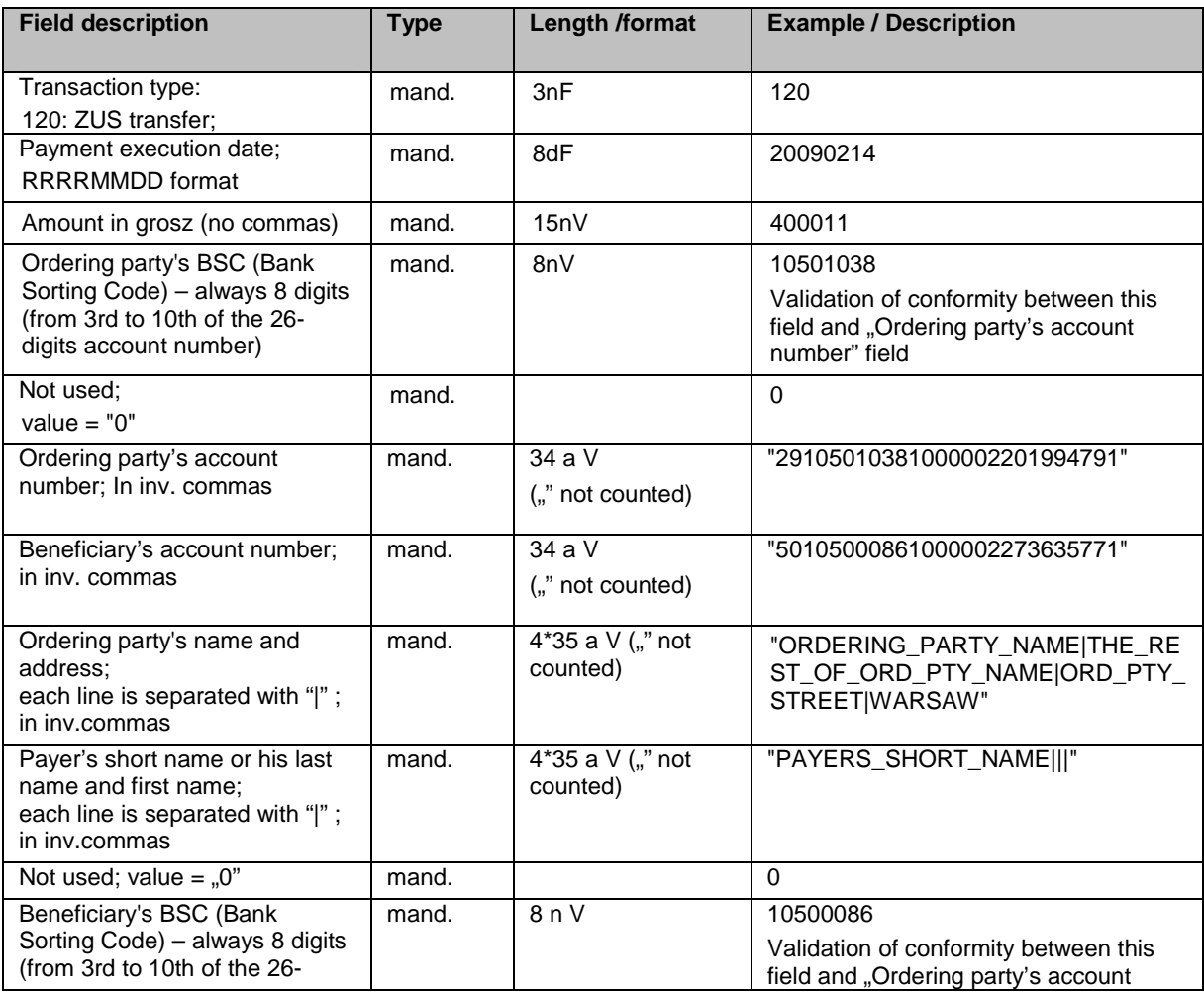

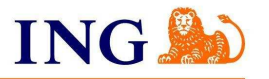

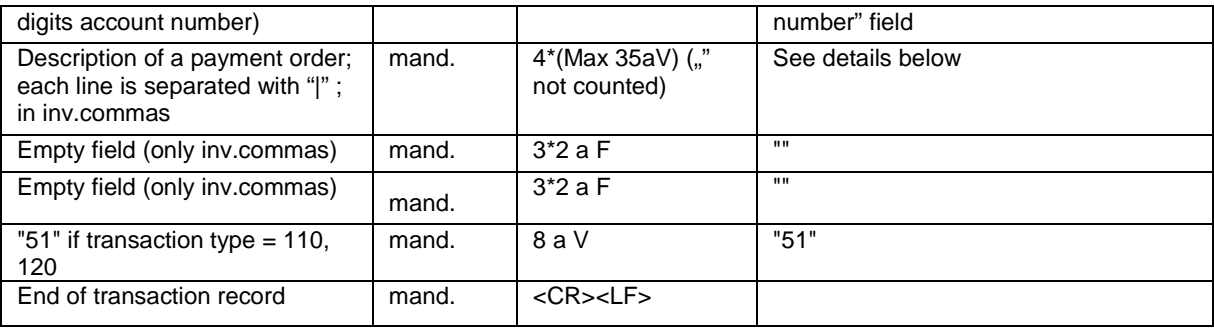

Description of payment should be filled in according to rules given below:

- (Caution: consecutive lines should be divided by "|" sign
- Line  $1 -$  "Payer's NIP" (10 n) mandatory, correct NIP numer
- Line 2 "Type of Additional ID" (1 n) field should be left empty of filled in with: "P", "R", "1" or "2", "Additional payer's ID" (14 aV)
	- o Correct PESEL number (if Additional ID is "P")
	- o Correct REGON number (if Additional ID is "R")
	- $\circ$  For Additional ID's type = "1", "2" different than space
- Line 3 Payment data in XRRRRMMNN format, where:
	- $\circ$  X character which describes "Type of payment" (1 x) one of following values: "A","B", "D", "E", "M", "S", "T", or "U" "declaration" (6 n)
		- o RRRRMM data according to secription given below:
			- For "D" or "E" payment type "000000"
			- For other "RRRRMM" (where RRRR>1998 and 01<=MM<=12)
	- o NN "declaration's no." (2 n) filled in with number from 00-89 range
		- For "S" or "M" payment type filled in with number from 01-89 range
		- For "A", "B", "D", "E", "T" or "U" payment type filled In with "00"
- Line  $4 -$  "Decision/Agreement/Executive title number" (15 x)
	- $\circ$  For "S" or "M" payment type line empty
		- o For "A", "B", "D", "E", "T", "U" payment type different than space:
			- For  $.A$ ",  $.B$ " or  $.D$ " filled in with the number of decision on imposing additional payment
				- For "E" filled in with executive title number
				- For "T" filled in with the number of decision/agreement on rescheduling payment's closing date
				- For " $\check{U}$ " filled in with the number of decision/agreement, which is the basis for introduction of installment plan

### **Example:**

120,20091120,44,10500086,0,"38105000861000002306054822","83101010230000261395100000","Good Company|Sp. z o. o.|Piłsudskiego 3|47-220 Kędzierzyn-Koźle","Good Company|||",0,10101023,"6340136345| P73070601233|S20071201|","","","51"

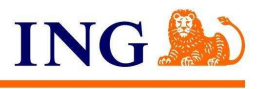

# **2.3. Tax office transfers import format**

The structure of a file can be defined in Import/Export module in Tools section. In order to define structure you should choose **Add template** and then **US transfer** as the type of template.

On the next screen you should define specification of imported file: name of template, data separator, code page, decimal separator, format and date separator. You should define whether text fields will be transferred in inverted commas and whether the first line of file includes column's labels.

File's structure field includes data, which is mandatory in imported file. In case of US transfer, it is:

- Liablility ID Payer's additional ID
- Amount
- 
- Fiscal authorities name - Fiscal authorities account
- Ordering party's account
- Form of payment or symbol
- Additional ID type
- Liability term type

On the left side there are other fields, which can be filled in but which are not mandatory. If you add an optional field to file's structure, given filed will have to be filled in in imported file. Ingore fileds can be used to omit given values in file (e.g. file contains empty or unused fields).

File with ZUS transfers may contain following characters:

- letters (also Polish)<br>- digits
- 
- digits<br>- separ - separators: "\", ",",",",",",",",",",",",",",",","=", ","%", "~", "^", "^",", "~", "<", ">", "@", "\$", "&"," " ","#", "\*", "+", ":", ",", "?", "!", " ' ", "-", "<sup>.</sup>"
- for "Liability ID" payment description field, forbidden characters are: "/", "\", "\_", "#", "\*", "%", "+", "=", "[", "]", "(", ")"

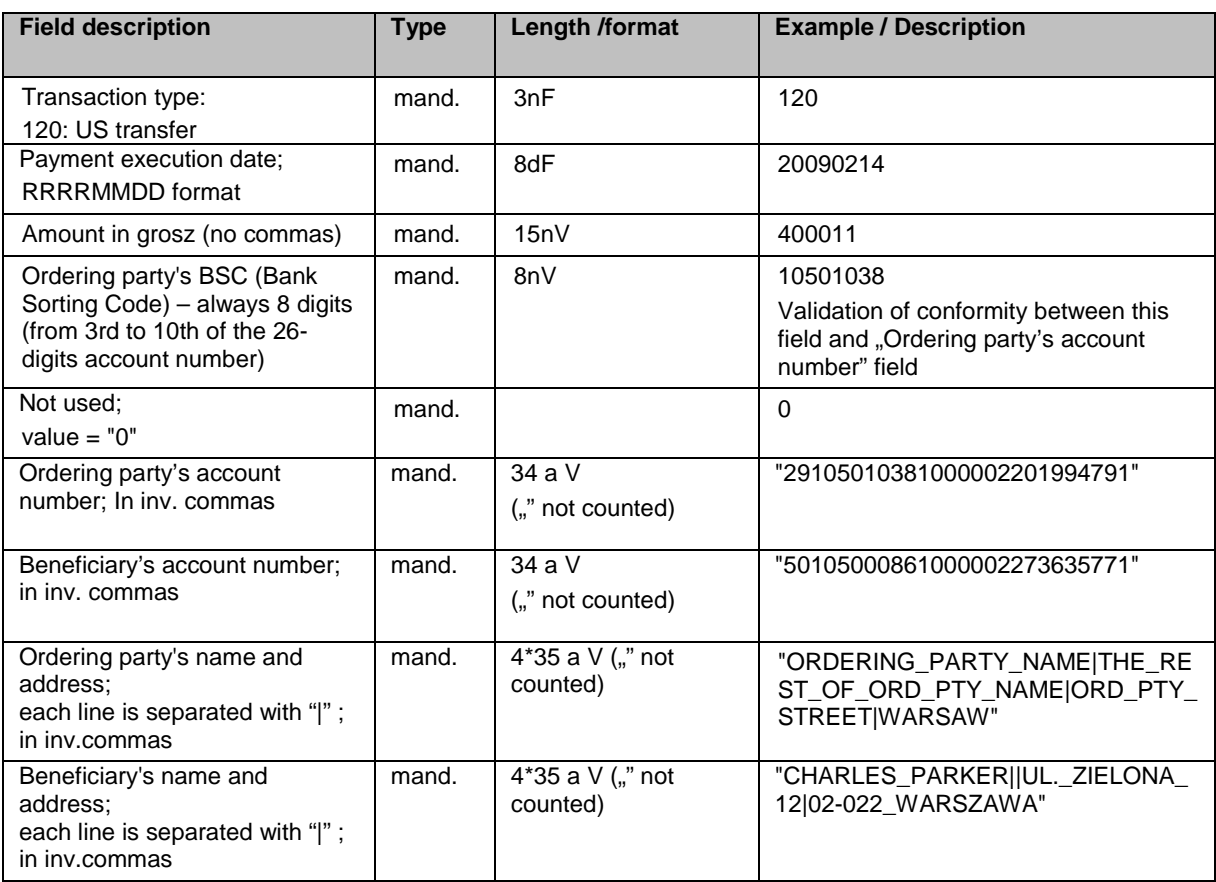

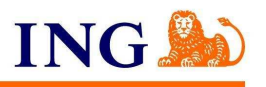

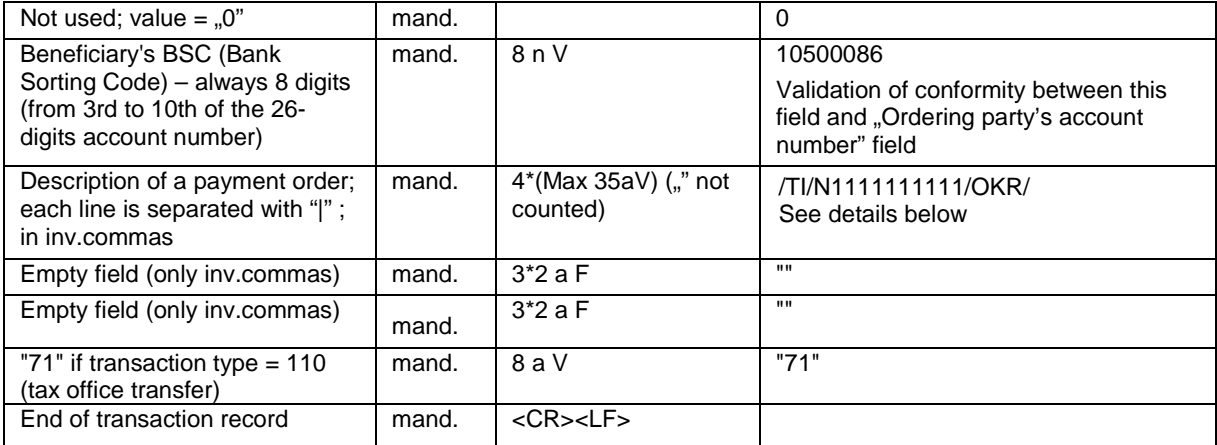

Description of payment should be filled in according to rules given below:

- 1. Code words and their contents must be filled in in one line
- 2. Line changing characters ("|"), if exist and are followed by characters different than space (e.g. continuation characters), have to be on  $36<sup>th</sup>$ ,  $72<sup>nd</sup>$  and  $108<sup>th</sup>$  place.
- 3. It is acceptable to fill in with space until maximal length of given code word is reached
- 4. It is acceptable to put in the end of field: space or space and line changing character ("|") (field will be formatted)
- 5. There are following rules on code word continuation characters:
	- they cannot be put between code word content (directly after code word and line changing character)
	- they cannot be put in the end of code word content, directly before the next code word
	- after continuation characters there should be some content (space is enough); with the exception of last code word (field will be formatted)
	- for each code word (the last as well), signs "|/" should not be put after acceptable code word content's length (those signs are not counted to given code word content's length)
- 6. Only the following code words are allowed: /TI/, /OKR/, /SFP/ i /TXT/.
- 7. Mandatory code words are: /TI/, /OKR/ i /SFP/.
- 8. Proper order of code words must be kept: /TI/, /OKR/, /SFP/, /TXT/.
- 9. Content of code words cannot exceed the maximum length, which is for: /TI/ 15 characters, /OKR/ 7 characters, /SFP/ - 7 characters, /TXT/ - 40 characters.
- 10. For each code word the content should be transferred (consecutive spaces are treated as lack of content)
- 11. "/" character cannot be used as code word's content (because those words have variable length)
- 12. Field control rules are the same regardless of last code word type (mandatory /SFP/ or optional /TXT) 13. "Additional information" field should be filled in according to established validation rules (Validation rules of the Ministry of Finance)

After TI code word – 1 x Type of ID (acceptable values are: N – NIP, R – REGON, P – PESEL, 1 –ID document, 2 – Passport, 3 – Other), 14 x ID

After OKR code word – period in rrtabcd format; rr – year, t – liablility term type: M – month, P – half of the year, R – year, K – quarter, D – ten days, J – day, abcd – period number

After SFP code word – Form or payment symbol

After TXT code word – Liability ID

### **Example:**

110,20091120,3,10500086,0," 03105000860000390201994867","61101014010047762221000000","Good Company|Sp. z o. o.|Piłsudskiego 3|47-220 Kędzierzyn-Koźle","Urząd Skarbowy w Kędzierzynie Koźlu||Piotra Skargi 19|47-220 Kędzierzyn-Koźle",0,10101401,"/TI/N6571112238/OKR/08M09/SFP/CIT2/|TXT/Zaliczka CIT8||","","","71"

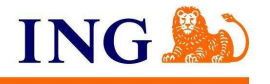

# **2.4. Direct debit import format**

The structure of a file can be defined in Import/Export module in Tools section. In order to define structure you should choose **Add template** and then **direct debit** as the type of template.

On the next screen you should define specification of imported file: name of template, data separator, code page, decimal separator, format and date separator. You should define whether text fields will be transferred in inverted commas and whether the first line of file includes column's labels.

File's structure field includes data, which is mandatory in imported file. In case of direct debit transfer, it is:

- Creditor's account
- Creditor's Tax Identification Number
- Debtor's account
- Debtor's name
- Amount
- Payment ID

On the left side there are other fields, which can be filled in but which are not mandatory. If you add an optional field to file's structure, given filed will have to be filled in in imported file.

Ingore fileds can be used to omit given values in file (e.g. file contains empty or unused fields).

File with direct debit may contain following characters:

- letters (also Polish)
- digits
- separators: "\",","".","(",")","[","]","{", "}", "=", "\_", "%", "~", "^", """, "-", "<", ">", "@", "\$", "&"," " ","#", "\*", "+", ":", ",", "?", "!", " ' ", "-", "<sup>.</sup>"

### Length / format:

- $n =$  numeric (0-9),
- an  $=$  alphanumeric; content is in inv. commas "" (Hex 22); if there is more lines –
- there are | signs (Hex 7C; Decimal 124) between them.
- $d = date$ , format: YYYYMMDD
- 
- $F = fixed length$ <br>  $V = variable len$  $=$  variable length

### **Detailed field's description of MultiCash PLD/PLG format – Direct debit/GOBI**

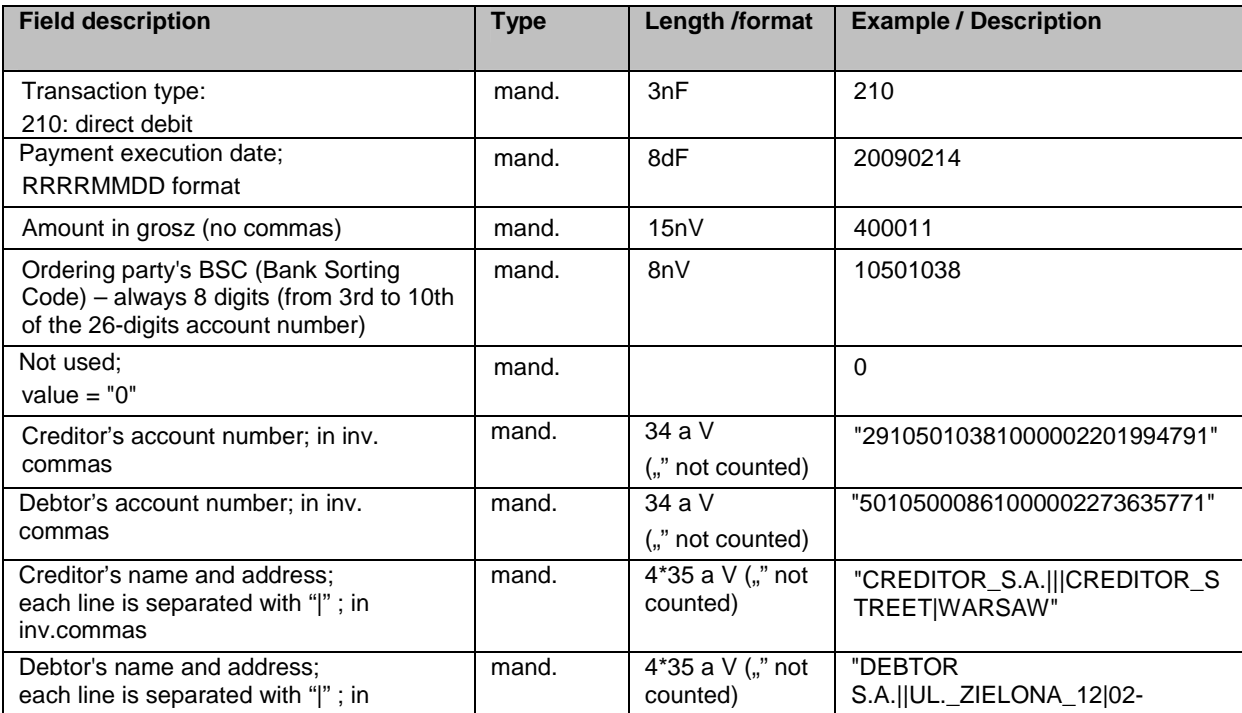

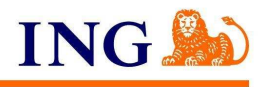

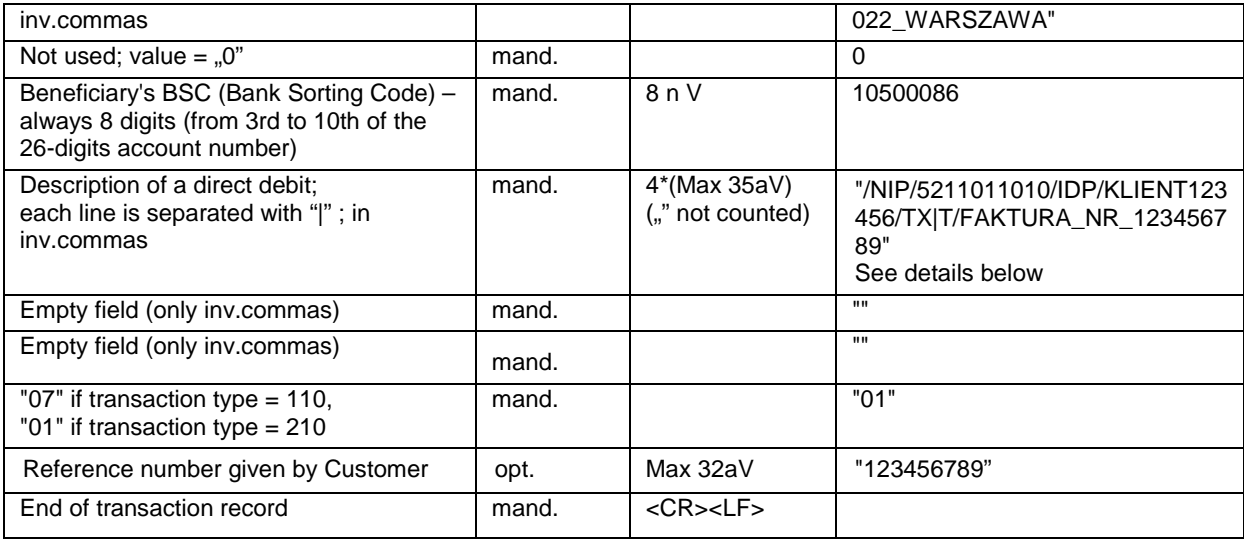

### **Direct debit details specification:**

Direct debit details consist of 4 lines divided by "|". Each line may include maximum 35 characters.

First line of direct debit details: code word /NIP/, then creditor's NIP without space, dash or other dividing characters (l0n). Then code page /IDP/, then payment ID (20). If sum of all characters in code words and their parameters is bigger than 35 signs, after 35<sup>th</sup> sign there should be: "|", then "//" and the rest of payment ID. "//" determines that following content is the rest of information from previous line.

Just after IDP code word's content there is /TXT/ code word and then payment title description. Maximum length of the line is 35 n including /TXT/ code word. Payment title description cannot include "/".

Information on payment title is optional while information on ordering party's NIP and payment ID has to be included in the file, together with /NIP/ and /IDP/ code words.

The separator of lines is "|". Each line has 35 characters.

### **Example:**

210,20060519,10045,10500028,0,"29105000860000123456789012","54105012141000000700084410","ING\_NA TIONALE\_NEDERLANDEN\_S.A.|TOWARZYSTWO\_UBEZPIECZEN\_NA\_ZYCIE|UL.\_LUDNA\_2|00- 406\_WARSZAWA","LEON\_BOGDANOWSKI|CENTRUM\_SA|UL.\_GRZYBOWSKA\_1|02-

778\_WARSZAWA",0,10501214,"/NIP/5212013814/IDP/00005241/TXT/SK|//LADKA\_ZA\_20060522\_PLATNIK\_25 41256|MANDAT\_00000024","","","01","123456789"

Instead of space there is " " sign.

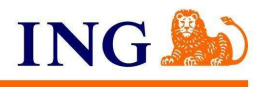

### **Detailed field's description of MNB format – Direct debit's consent form**

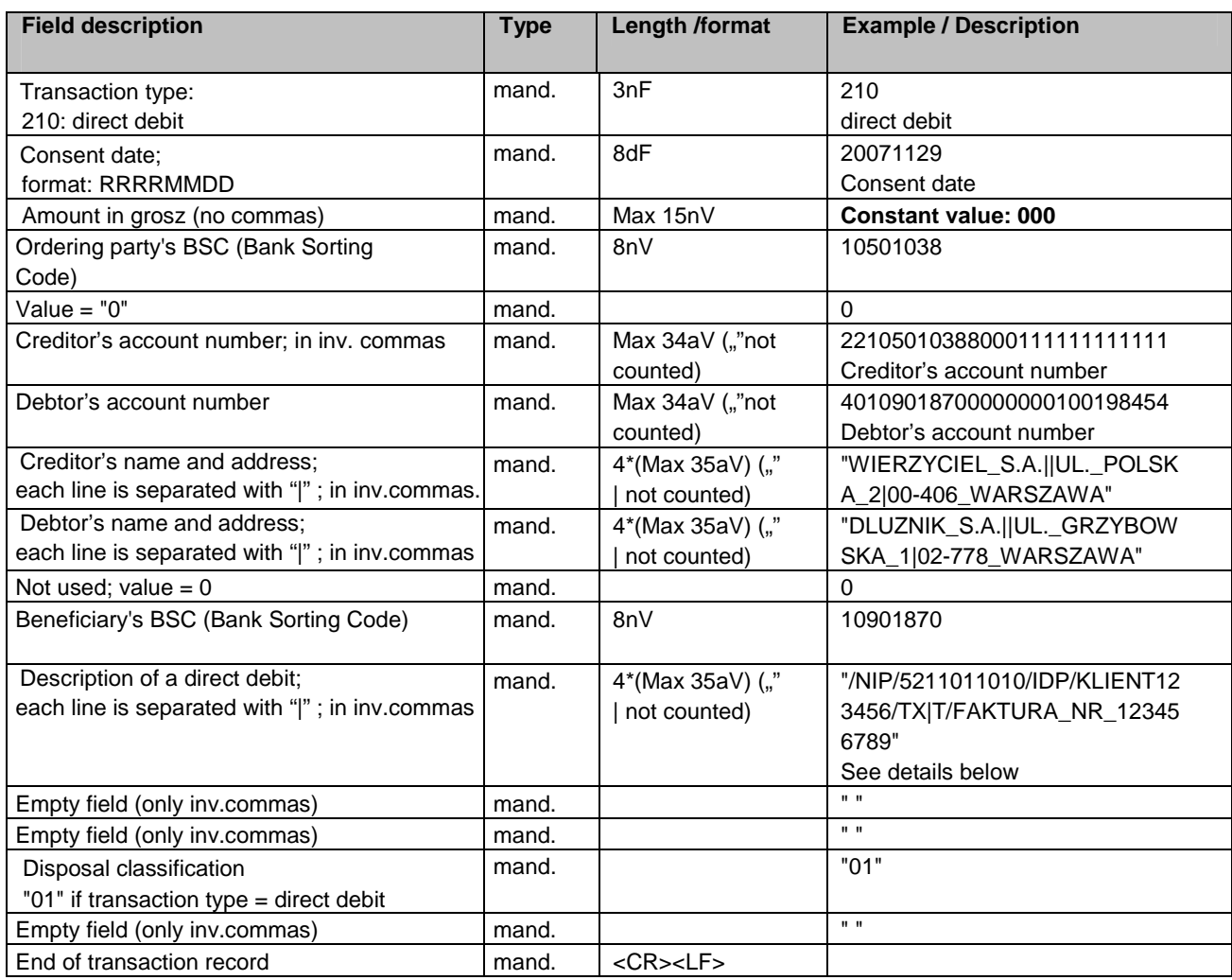

### **Exemplary electronic version of the Consent contained in the file:**

210,20070820**,000**,10500028,0,"18105000861000002273109617","70106000181000000700084410","SuperEner gia S.A.|ul. Lotnicza 2||","Jan Kowalski|ul. Obiegowa 4|00-499 Warszawa|",0, 10600018, "/NIP/5212013814/IDP/00005241/TXT/SK|//LADKA ZA 20060522||","","","01",""

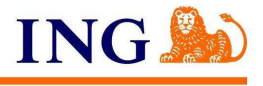

# **3. Domestic counterparties import format**

The ING BusinessOnLine system offers a possibility to import domestic counterparties by using CSV files (comma separated values) in the structure defined by system Users.

File structure is being defined in Import/Export module in Tools section. In order to define structure you should choose **Add template** and then **domestic counterparties** as the type of template.

On the next screen you should define specification of imported file: name of template, data separator, code page, decimal separator, format and date separator (last 3 are not used in this case). You should define whether text fields will be transferred in inverted commas and whether the first line of file includes column's labels.

# Defining import template

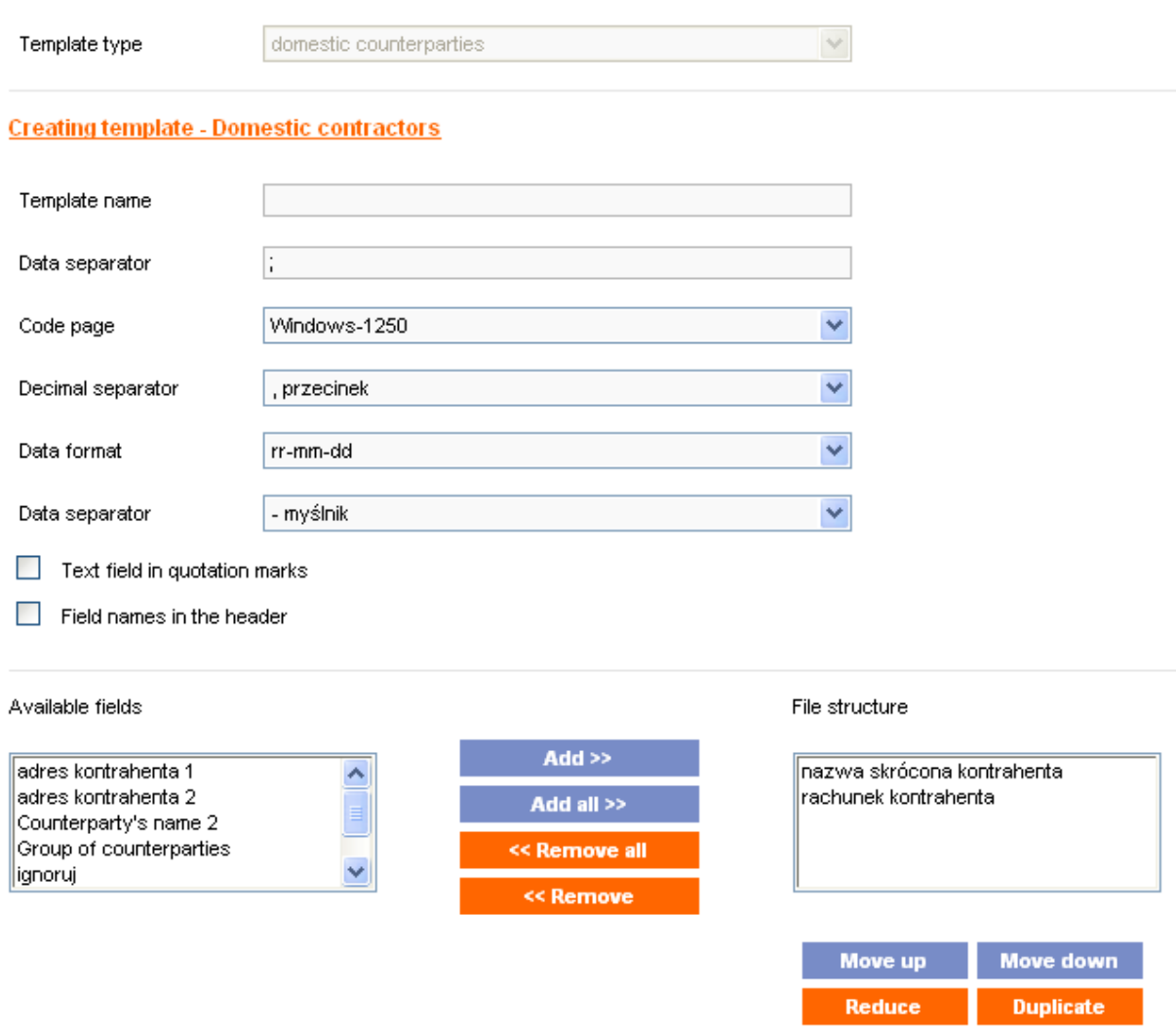

File structure field contains data, which are mandatory in imported file. In case of domestic counterparties it is: counterparty's short name and account.

On the left side there are other fields, which can be filled in but which are not mandatory. If you add an optional field to file's structure, given filed will have to be filled in in imported file.

Ingore fileds can be used to omit given values in file (e.g. file contains empty or unused fields).

File with domestic counterparties may contain following characters:

- letters (also Polish)<br>- digits
- digits
- separators: "\", "/",","".","(",")","[","]","{", "}", "=", "\_", "%", "~", "^", """, "-", "<", ">", "@", "\$", "&"," " ","#", "\*", "+", ":", ";", "?", "[", "|", " ' ", "-", "-"

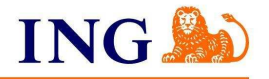

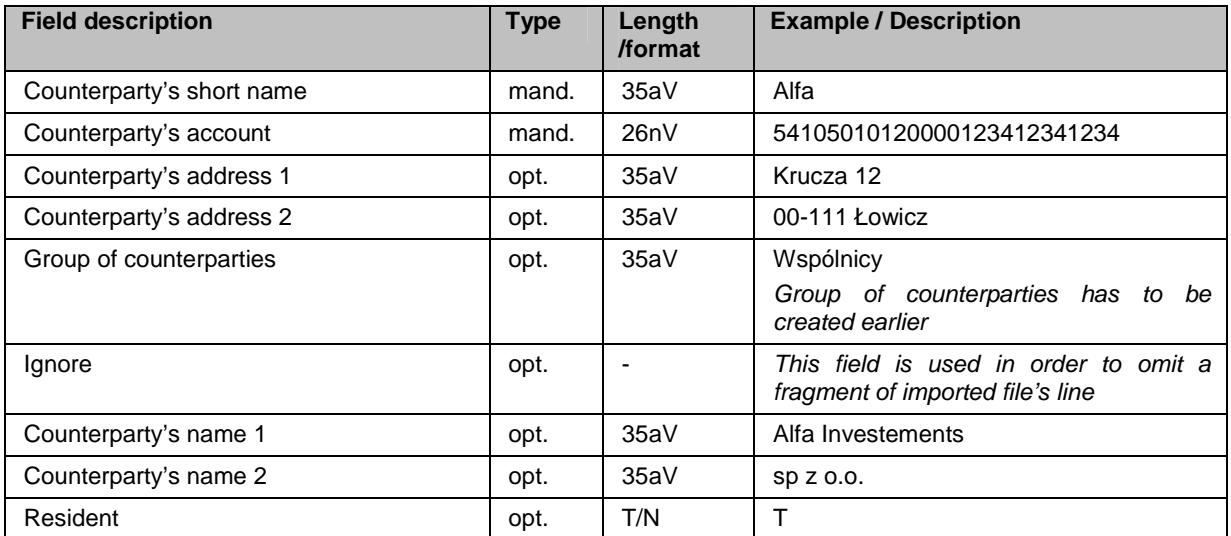

### **Example**:

Alfa,54105010120000123412341234,Krucza 12,00-111 Łowicz,Wspólnicy,,Alfa Investements,sp z o.o.,T

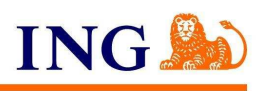

# **4. Multicash INT (MT103) format**

The ING BusinessOnLine system, offered by the ING Bank, uses MT103 format for transfers in foreign currencies and for international transfers.

Each MT103 file contains header and transfers' data (text blocks).

SWIFT (and currency transfers section in ING BusinessOnLine) accepts following characters:

a b c d e f g h i j k l m n o p q r s t u v w x y z A B C D E F G H I J K L M N O P Q R S T U V W X Y Z 0 1 2 3 4 5 6 7 8 9  $/ - ? : () . , ' +$ 

Notice: Line cannot begin with either a character "-" or ":".

Records's description columns:

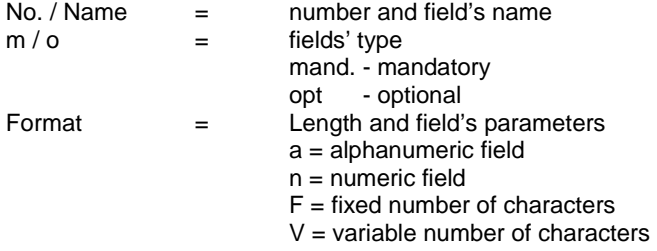

<CR><LF> (ASCII 13 + 10) is used before each line.

### Header:

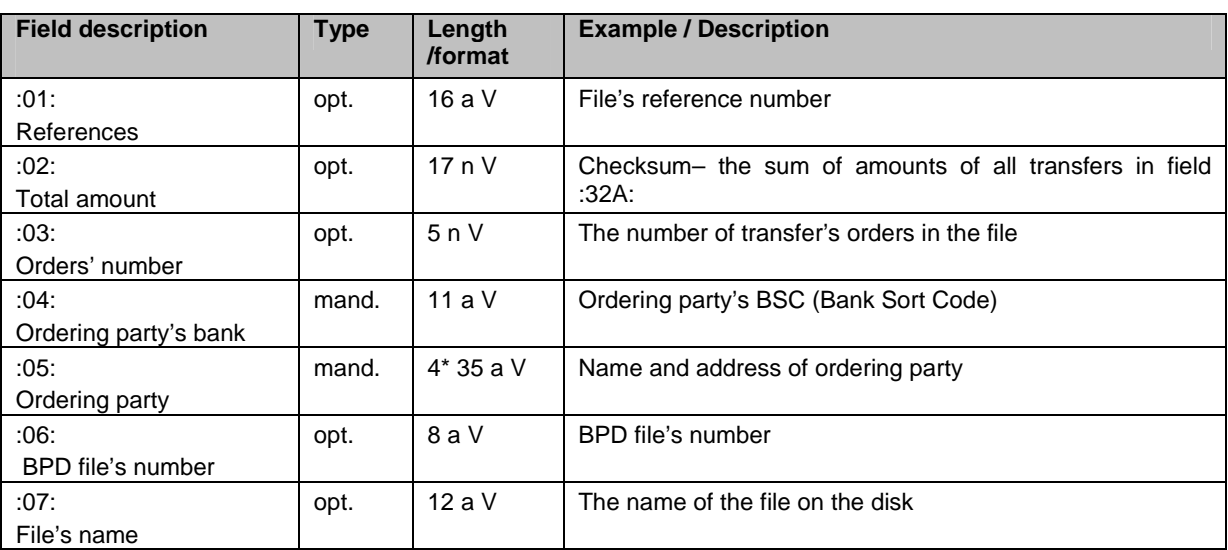

Zlecenia płatnicze:

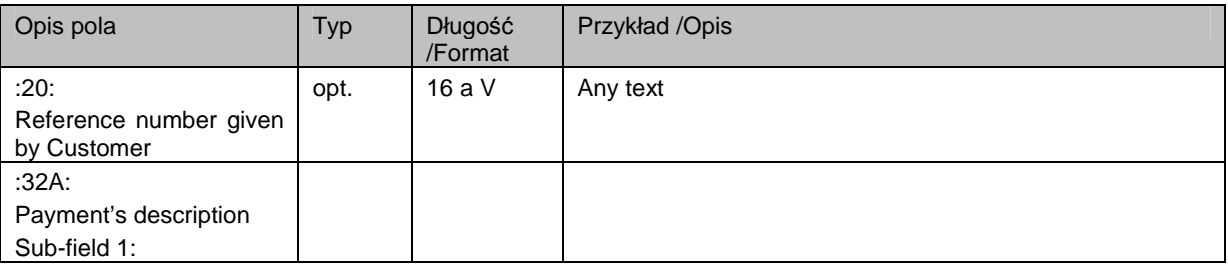

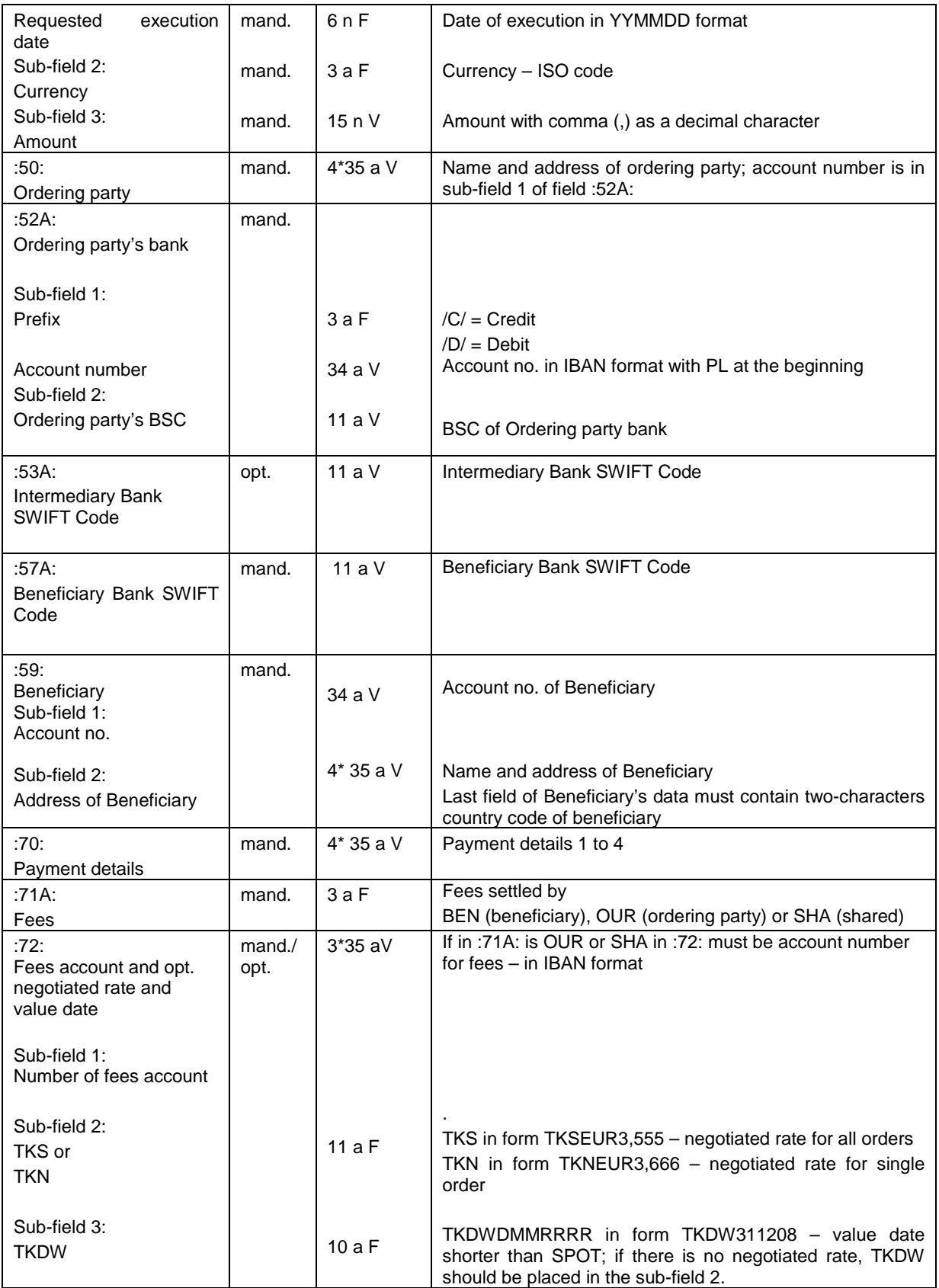

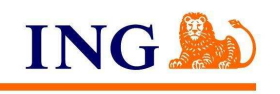

If you cannot get the bank SWIFT code from your beneficiary it is possible to fill the name and address of Beneficiary bank in payment order instead of SWIFT. Then the MT103 file should include the field :57D: instead of :57A: (in 4th line of Beneficiaries Bank address you should put two characters of country code).

### **Example:**

:01:245 :02:3001,88 :03:2 :04:10500086 :05:ALFA COMPANY POLAND SP. Z O.O. UL. POZIOMKOWA 12 55-075 RZESZOW :06: :07: :20:2 :32A:061013EUR2000,88 :50:TEST COMPANY POLAND SP. Z O.O. UL. POZIOMKOWA 31 55-075 RZESZOW :52A:/D/PL94105000861000002322675055 10500086 :53A:NDEASESS :57A:ARABATWW :59:/AT921904111111122222 FRANZ HAAS WAFFELMASCHINEN PRAGER STRASE 124 WIEN SE :70:INV 90062721 CZEKOLADKI :71A:OUR :72:PL94105000861000002322675055 TKNEUR3,234 TKDW121107 :20:2 :32A:061013USD1000,00 :50:TEST COMPANY POLAND SP. Z O.O. UL. POZIOMKOWA 31 55-075 RZESZOW :52A:/D/PL94105000861000002322675055 10500086 :53A:BACAADAD :57A:WIREDEM1XXX :59:/DE42370400440111112222 PIASTEN SCHOKOLADENFABRIK HOFMANN GMBH CO KG POSTFACH 205 DE :70:INV 90062721 CZEKOLADKI :71A:BEN

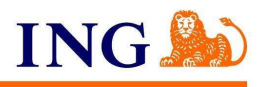

# **5. Foreign contractors import format**

The ING BusinessOnLine system offers a possibility to import foreign counterparties by using CSV files (comma separated values) in the structure defined by system Users.

File structure is being defined in Import/Export module in Tools section. In order to define structure you should choose **Add template** and then **foreign counterparties** as the type of template.

On the next screen you should define specification of imported file: name of template, data separator, code page, decimal separator, format and date separator (last 3 are not used in this case). You should define whether text fields will be transferred in inverted commas and whether the first line of file includes column's labels.

# Defining import template

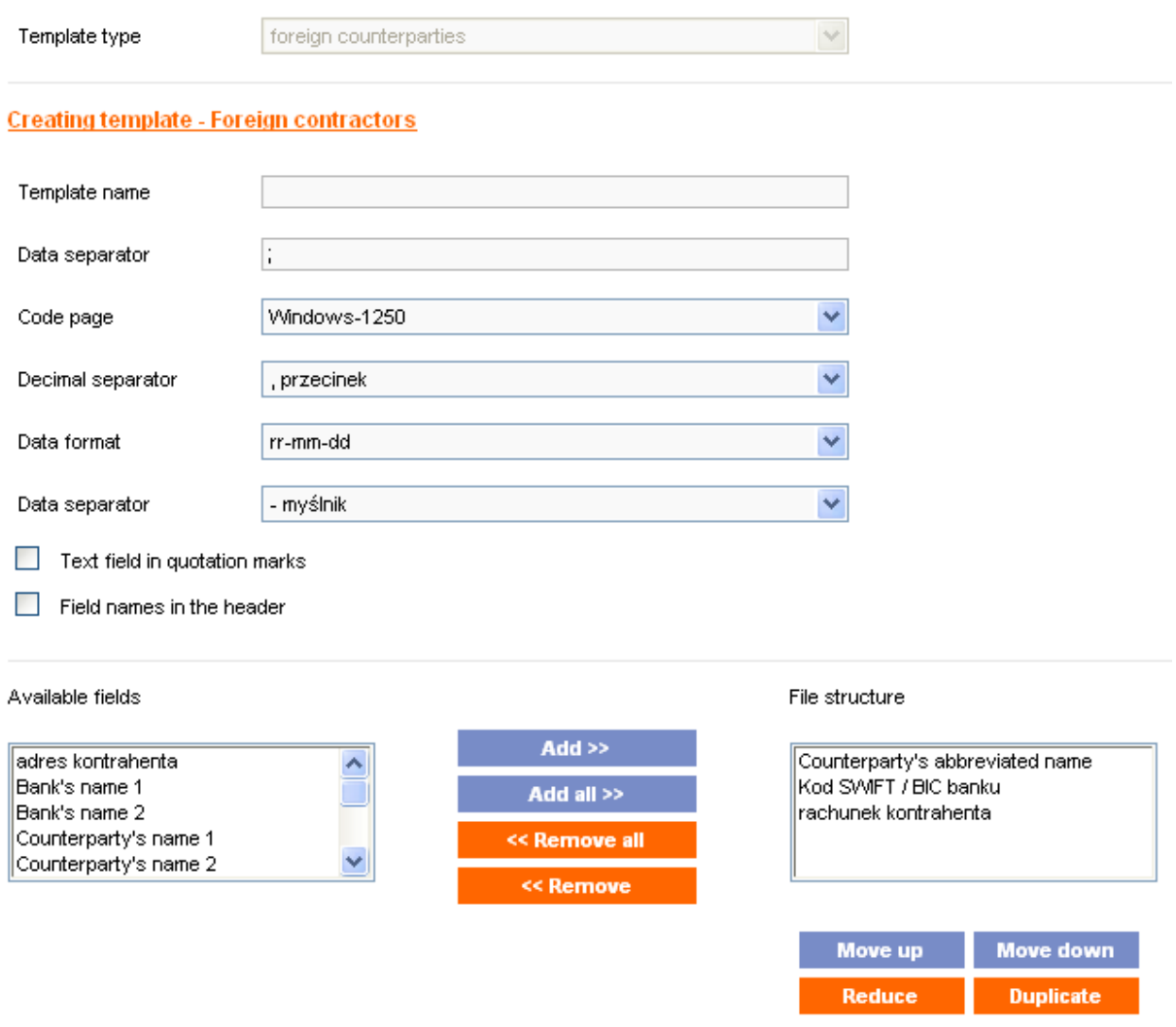

File's structure field contains data, which is mandatory in imported file. In case of foreign counterparties it is: counterparty bank's SWIFT/BIC code, counterparty's short name and account.

On the left side there are other fields, which can be filled in but which are not mandatory. If you add an optional field to file's structure, given filed will have to be filled in in imported file.

Ingore fileds can be used to omit given values in file (e.g. file contains empty or unused fields).

Caution! Counterparty's country field, even though it is marked as optional, should be included in imported file. It has to be filled in with country code, which consists of two letters.

File with domestic counterparties may contain following characters:

letters (no Polish diacritic signs)

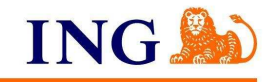

### - digits

- separators: "/",",",".","(",")","{", "}", "-", "+", ":","?"," ","-",":"

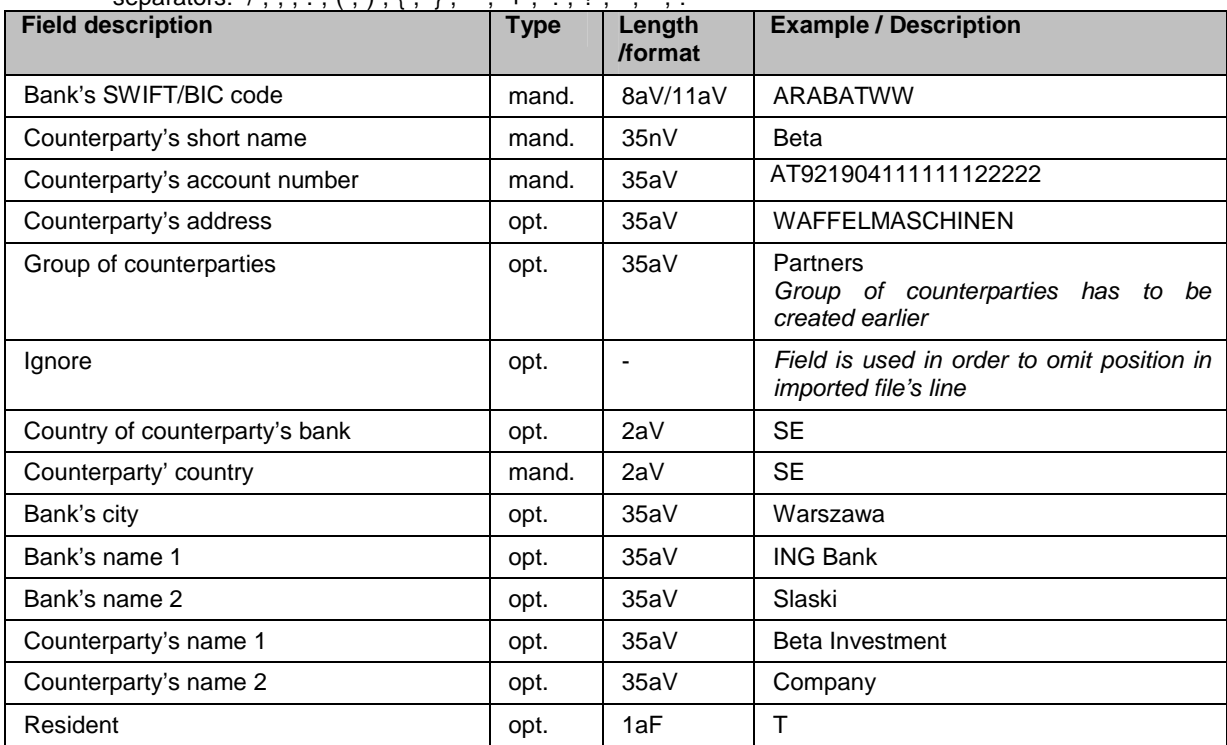

### **Example:**

INGBNL2A;Tulipany;NL74ABNA0483715336;Westeinde 15, 1000 AB Amsterdam;NL;

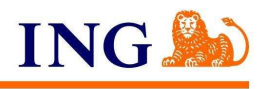

## **6. Import format of orders of cash withdrawal in a branch**

Typical information file is a test file, which contains information on cash withdrawals in the ING Bank's branches and on corrections and errors of transactions.

The file contains single header line and multiple details' lines. Header line's format differs from details lines' format.

The file consists of lines divided into fields. Individual fields written in line are separated by ";" (semicolon).

Decimal separator is "." (dot). Numeric data is written without thousandth separators (i.e. 123456789 is correct, while 123,456,789, 123'456'789 and 123 456 789 are incorrect).

Fields may have fixed or variable length and contain numeric, alphanumeric data or dates. Text fields are written in inverted commas. The file is saved in LATIN 2 (CP 852) code page.

### **INPUT FILE**

The Client sends to Bank two types of files – the first one includes new transactions, the second one (correction file) includes all changes in transaction already sent to Bank (accepted – correct or rejected during file's control stage).

### **Information on withdrawals**

Information file starts with header, which is followed by "W" flag.

The header presents: Client's SWE ID, file's ID, the number and amount of withdrawals. Individual fields in header are separated by ";" (semicolon).

Information file's header:

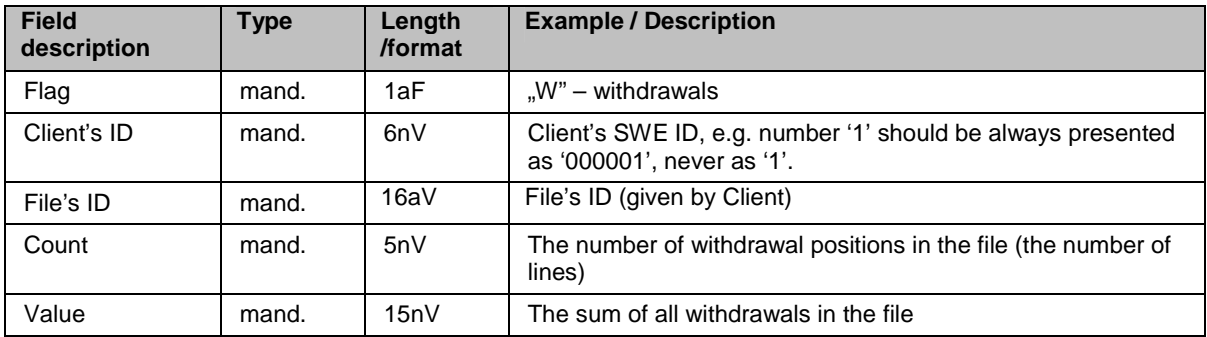

The header line ends with the end of the line sign (CRLF).

In the Client's ID field – 6-sign long alphanumeric Client's ID, given by the Bank, e.g. number '1' has to be always presented as "000001', not as '1'.

In the file's ID field – 16-sign long alphanumeric file's ID, individual for each file, given by a Client in cooperation with the Bank. The first 8 characters correspond to file's generation date in RRRRMMDD format, following characters contain file's daily number, completed by zeros from the left side.

### Example of header:

W";"123456";"2006052101";6;1300.00

In the following lines of information file, transaction lines are presented. The structure of single line of typical information file is given below:

Information file transation's line:

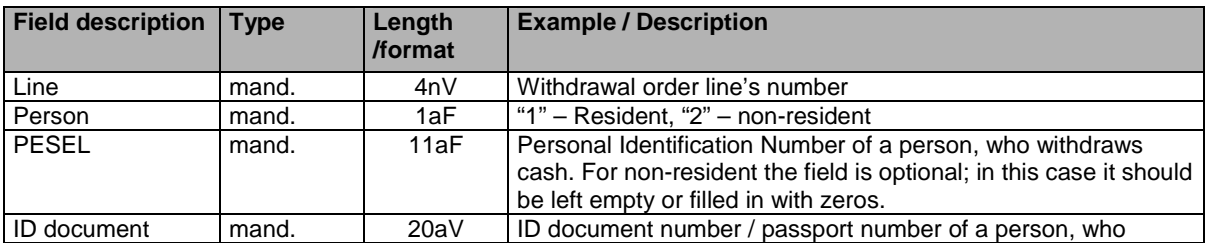

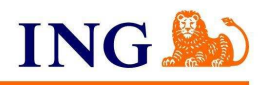

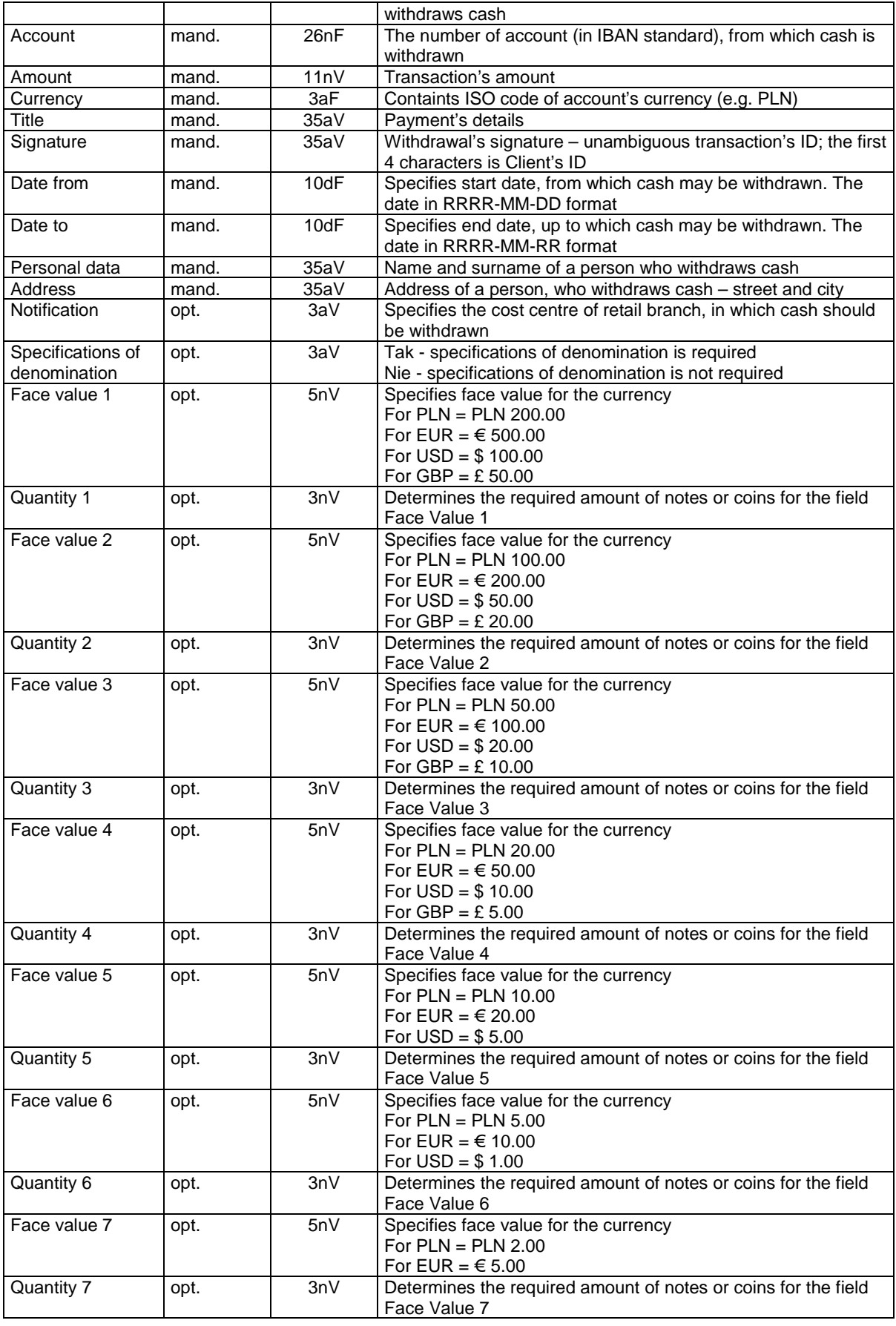

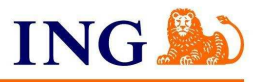

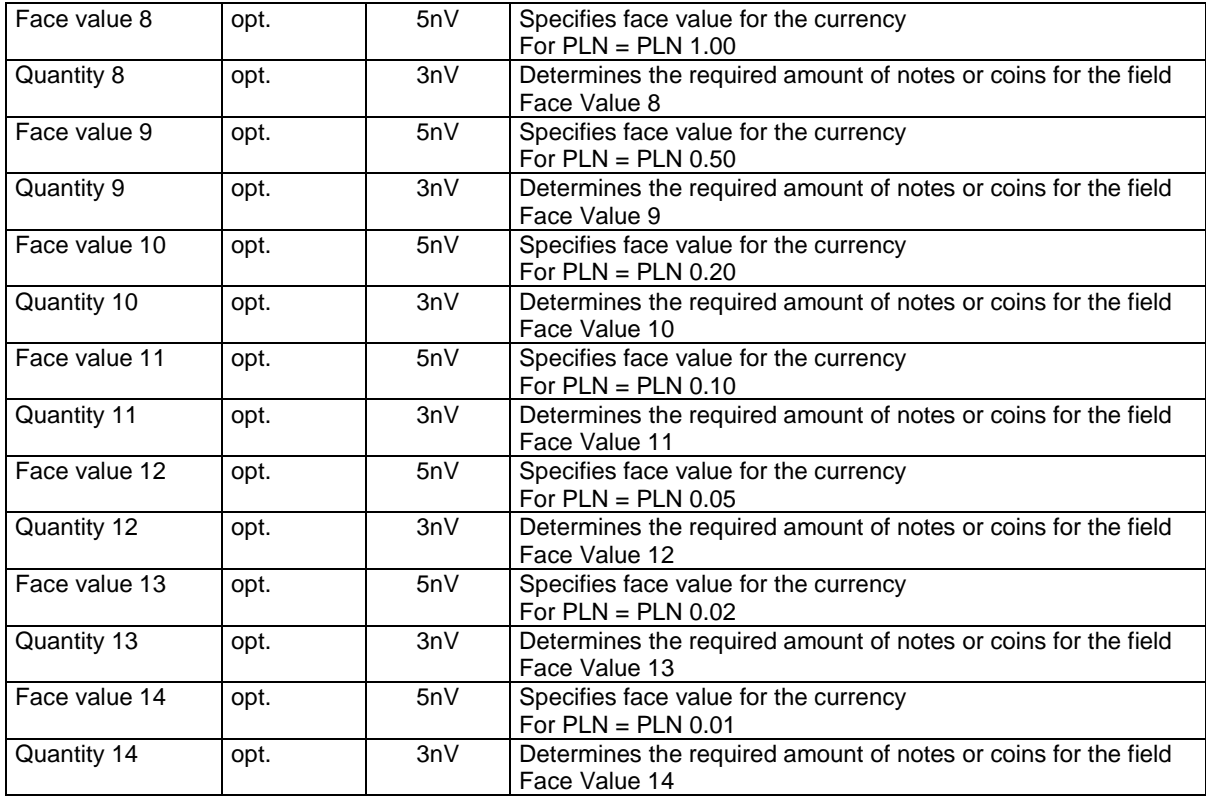

Optional fields (8th, 9th, 14th, 15th, 16th, 17th, 18th, 19th, 20th, 21st, 22nd, 23rd, 24th, 25th, 26th, 27th, 28th, 29th, 30th, 31st, 32nd, 33rd, 34th, 35th, 36th, 37th, 38th, 39th, 40th, 41st, 42nd, 43rd) should be empty (space) or filled in with zeros.

Transaction's line ends with the end of the line sign (CRLF).

### **Example:**

"W";"123456";"2006052101";6;1300.00⇓

0001;"1";"80050511121";"DD1234567";77105000861000000000000000;100.00;"PLN";"ODSZKODOWANIE";"12 3456/XA/001/06";"2006-05-22";"2006-06-02";"JAN KOWALSKI";"WARSZAWA UL.BELWEDERSKA 2/4";"070";"TAK";200.00;0;100.00;0;50.00;2;20.00;0;10.00;0;5.00;0;2.00;0;1.00;0;0.50;0;0.20;0;0.10;0;0.05;0;0.02 ;0;0.01;0;0.00;0;0.00;0;0.00;0;0.00;0;0.00;0;0.00;0⇓

0002;"1";"80050511122";"AB1234567";77105000861000000000000000;500.00;"PLN";"RENTA";"123456/XA/002/ 06";"2006-05-22";"2006-05-31";"ALEKSANDRA NOWAK";"KATOWICE UL.MONIUSZKI 34";"070";"TAK";200.00;1;100.00;1;50.00;3;20.00;1;10.00;1;5.00;2;2.00;1;1.00;2;0.50;2;0.20;5;0.10;10;0.05;20;0. 02;50;0.01;100;0.00;0;0.00;0;0.00;0;0.00;0;0.00;0;0.00;0⇓

0003;"1";"80050511123";"ABC234567";77105000861000000000000000;200.00;"PLN";"WYPŁATA ZALICZKI NA DELEGACJĘ";"123456/XA/003/06";"2006-05-22";"2006-05-26";"TOMASZ JASIŃSKI";"WARSZAWA ALEJE JEROZOLIMSKIE

12/66";"070";"TAK";200.00;0;100.00;2;50.00;0;20.00;0;10.00;0;5.00;0;2.00;0;1.00;0;0.50;0;0.20;0;0.10;0;0.05;0;0.  $02;0;0.01;0;0.00;0;0.00;0;0;0.00;0;0.00;0;0.00;0;0.00;0)$ 

0004;"1";"80050511124";"DD9874561";77105000861000000000000000;100.00;"PLN";"ODSZKODOWANIE";"12 3456/XA/004/06";"2006-05-22";"2006-06-02";"PAWEŁ JANAS";"KATOWICE UL.POSTĘPU 2/5";"070";"TAK";200.00;0;100.00;0;50.00;0;20.00;0;10.00;10;5.00;0;2.00;0;1.00;0;0.50;0;0.20;0;0.10;0;0.05;0;0.0 2;0;0.01;0;0.00;0;0.00;0;0.00;0;0.00;0;0.00;0;0.00;0⇓

0005;"1";"80050511125";"DD1478529";77105000861000000000000000;300.00;"PLN";"WYPŁATA";"123456/XA/0 05/06";"2006-05-22";"2006-06-02";"ANNA KOWALSKA";"WARSZAWA AL.KEN 94/95";"070";"TAK";200.00;1;100.00;1;50.00;0;20.00;0;10.00;0;5.00;0;2.00;0;1.00;0;0.50;0;0.20;0;0.10;0;0.05;0;0. 02;0;0.01;0;0.00;0;0.00;0;0.00;0;0.00;0;0.00;0;0.00;0⇓

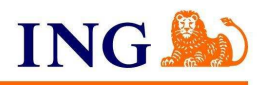

0006;"1";"80050511126";"DD6541239";77105000861000000000000000;100.00;"PLN";"ODSZKODOWANIE";"12 3456/XA/006/06";"2006-05-22";"2006-05-31";"EWA NOWAK";"WARSZAWA UL.AKACJOWA 5/15";"070";"TAK";200.00;0;100.00;1;50.00;0;20.00;0;10.00;0;5.00;0;2.00;0;1.00;0;0.50;0;0.20;0;0.10;0;0.05;0;0.0 2;0;0.01;0;0.00;0;0.00;0;0.00;0;0.00;0;0.00;0;0∪0↓

"⇓" means the end of the line sign (CRLF).

### **Information on corrections**

Information file may contain information on corrections, which were sent before. In this case, the flag in information file's header should include "K" sign.

Header of correction's section:

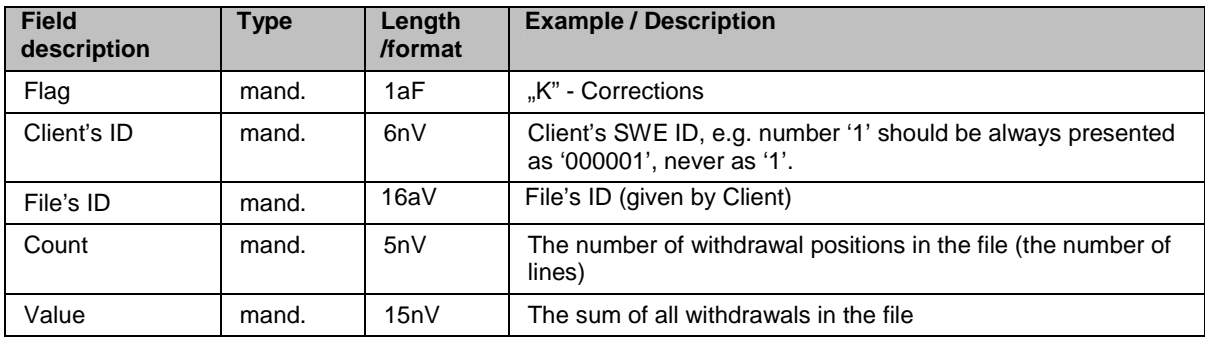

The header line ends with the end of the line character (CRLF).

In the Client's ID field – 6-sign long alphanumeric Client's ID, given by the Bank, e.g. number '1' has to be always presented as "000001', not as '1'.

In the file's ID field – 16-sign long alphanumeric file's ID, individual for each file, given by Client in cooperation with the Bank. The first 8 characters correspond to file's generation date in RRRRMMDD format, following characters contain file's daily number, completed by zeros from the left side.

Example of header: "K";"123456";"2006052101";6;2500.00

In the following lines of information file, corrections section transaction's lines are presented. The structure of single line of typical information file's corrections line is given below:

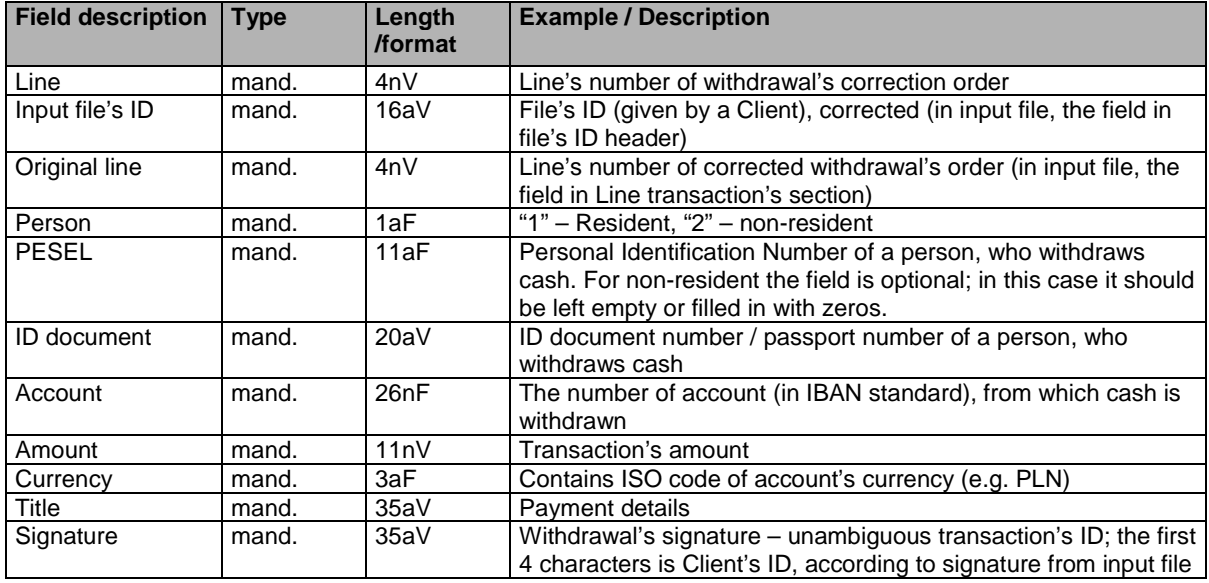

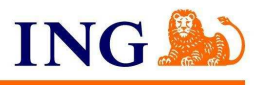

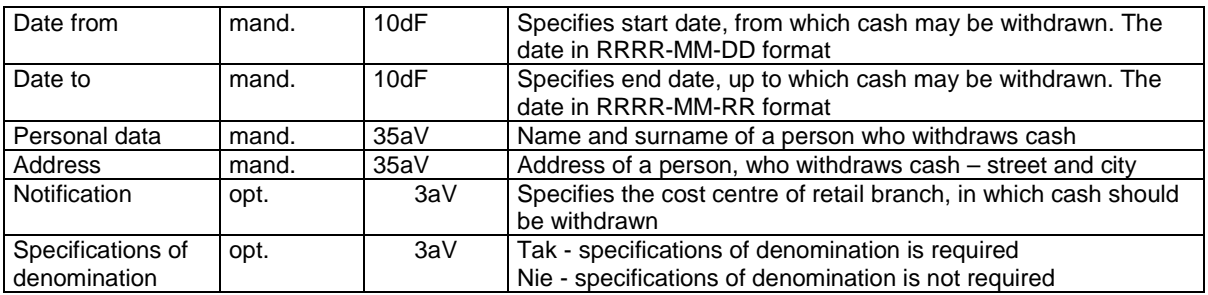

Optional fields (10th, 16th, 17th) should be empty (space) or filled in with zeros.

Transaction's line ends with the end of the line sign (CRLF).

Corrections may be transferred only for transactions, which had rejection status different than 'X'. For transactions with 'X' status or for transactions included in file, which was rejected because of wrong form, corections should be sent as new withdrawals in withdrawal file.

Example:

"K";"1234";"2006052101";6;2500.00⇓

0001;"2006052101";0001;"1";"33350511121";"DD1234567";77105000861000000100756501;400.00;"PLN";"SET TLEMENT";"1234XX00206";"2006-05-22";"2006-05-02";"JAN KOWALSKI";"WARSZAWA UL. BELWEDERSKA 2/4 ";"";""⇓

0002;"2006052101";0002;"1";"33250511122";"AB1234567";77105000861000000100756501;500.00;"PLN";"PEN SION";"1234XX00306";"2006-05-22";"2006-05-31";"ALEKSANDRA NOWAK";"KATOWICE UL. MONIUSZKI 34";"";""⇓

0003;"2006052101";0003;"1";"33450511123";"ABC234567";77105000861000000100756501;400.00;"PLN";"ADV ANCE FOR BUSINESS TRIP";"1234XX00406";"2006-05-22";"2006-05-26";"TOMASZ JASIŃSKI";"WARSZAWA ALEJE JEROZOLIMSKIE 12/66";"";""⇓

0004;"2006052101";0004;"1";"33550511124";"DD9874561";77105000861000000100756501;500.00;"PLN";"ODS ZKODOWANIE";"1234XX00506";"2006-05-22";"2006-06-02";"PAWEŁ JANAS";"KATOWICE UL. POSTĘPU 2/5";"";""⇓

0005;"2006052101";0005;"1";"33650511125";"DD1478529";77105000861000000100756501;400.00;"PLN";"WIT HDRAWAL";"1234XX00606";"2006-05-22";"2006-05-31";"ANNA KOWALSKA";"WARSZAWA AL. KEN 94/95";"";""

0006;"2006052101";0006;"1";"33750511126";"DD6541239";77105000861000000100756501;300.00;"PLN";"SET TLEMENT";"1234XX000706";"2006-05-22";"2006-06-02";"EWA NOWAK";"WARSZAWA UL. AKACJOWA 5/15 ";"";""⇓

"⇓" means the end of the line sign (CRLF).

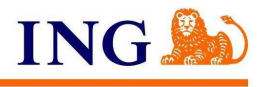

# **7. MT940 - statements format**

Polish characters are coded in CP852 (IBM852) format.

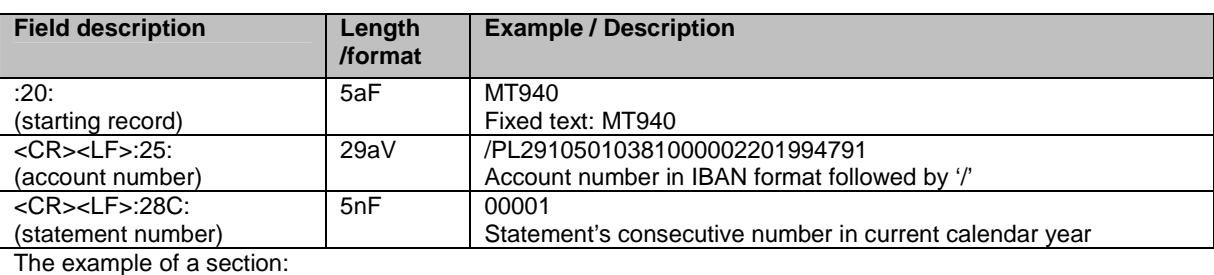

:20:MT940

:25: /PL29105010381000002201994791 :28C: 00001

<CR><LF>Field :60F: (starting balance)

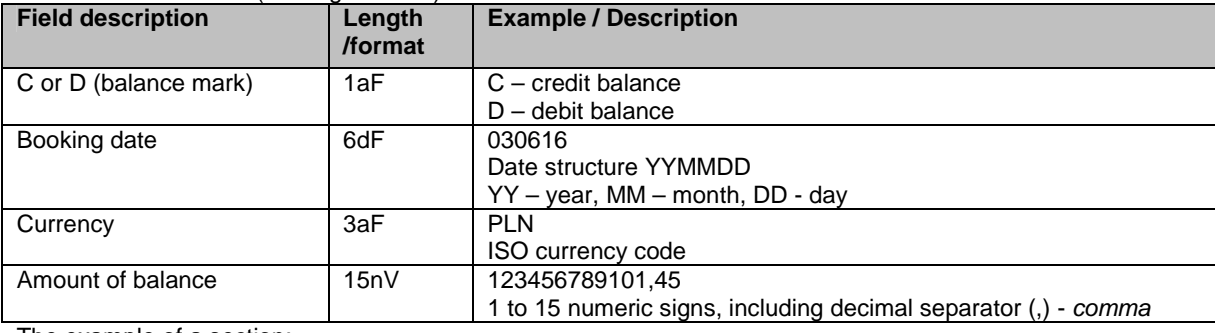

The example of a section:

:60F:C030616PLN123456789101,45

<CR><LF>Field :61: (transaction line)

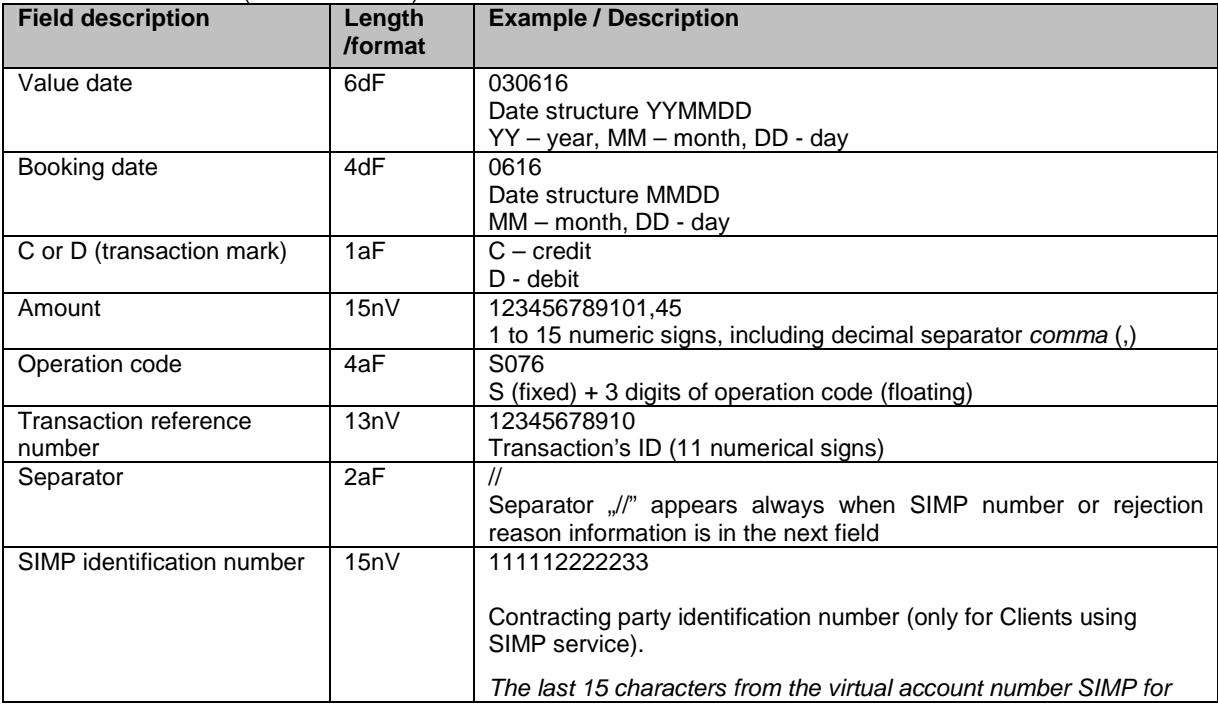

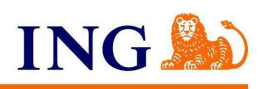

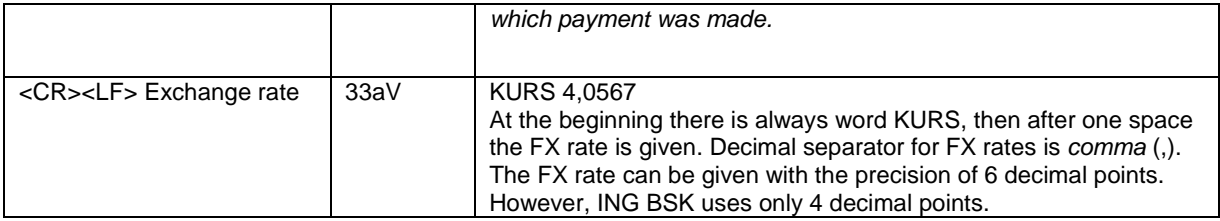

The example of a section:

:61:0306160616D123456789101,45S07612345678910//111112222233 KURS 4,0567

<CR><LF> Field :86: (transaction's description)

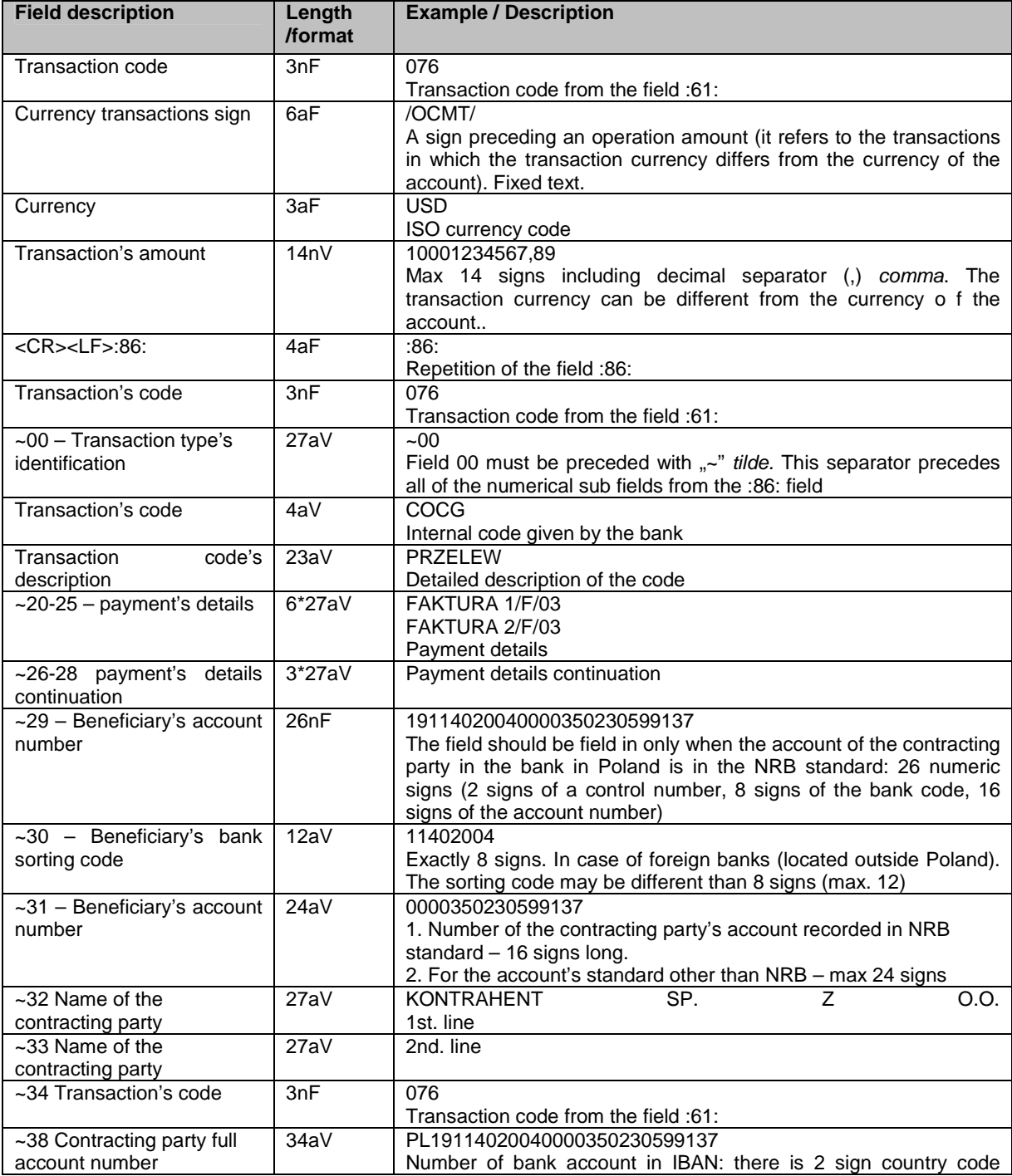

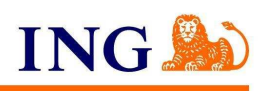

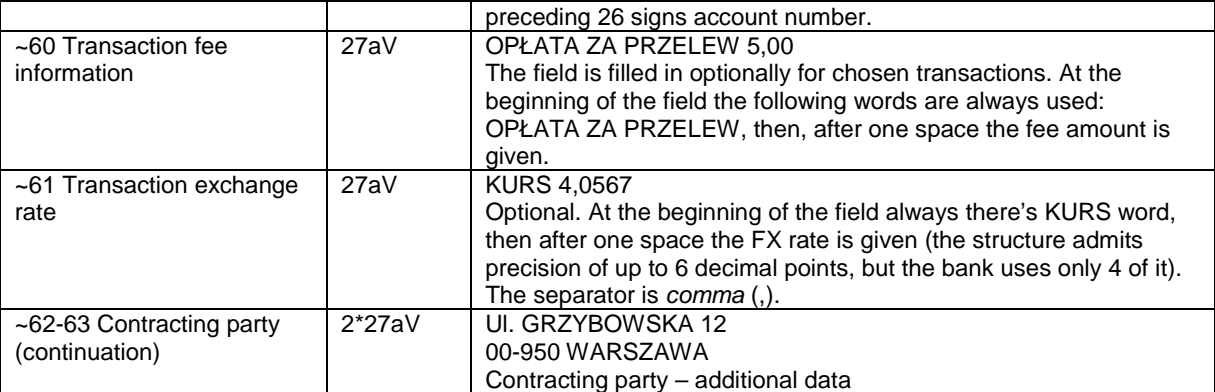

The example of a section: :86:076/OCMT/USD10001234567,89 :86:076~00COCGPRZELEW ~20 FAKTURA 1/F/03 ~21 FAKTURA 2/F/03 ~23~24  $-25$ ~2919114020040000350230599137~3011402004

~310000350230599137~32 KONTRAHENT SP. Z O.O.

~33

~34076 ~38 PL19114020040000350230599137

~60OPŁATA ZA PRZELEW 5,00~61KURS 4,0567

~62 Ul. GRZYBOWSKA 12

~6300-950 WARSZAWA

Field :61: : (transaction's line) – it appears only with the first transaction from the specific day statement

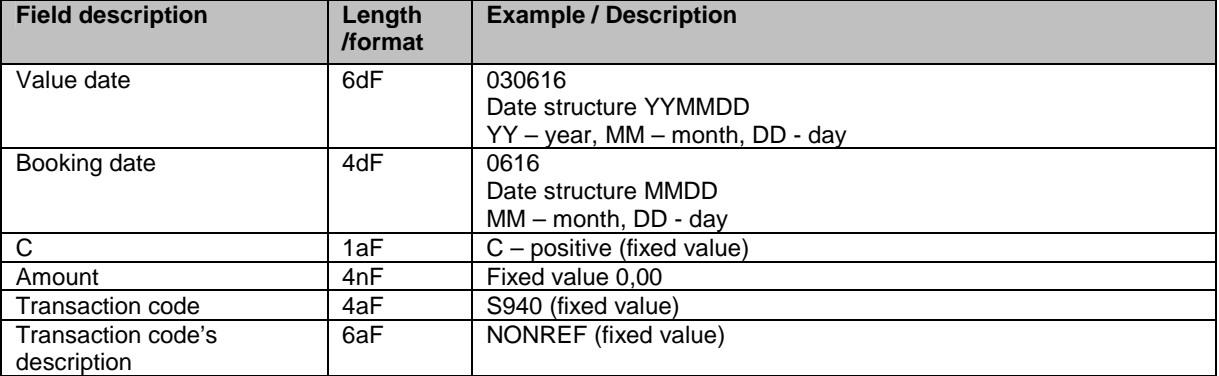

The example of a section:

:61:0306160616C0,00S940NONREF

<CR><LF>Field :86: (account information) – it appears only with the first transaction from the specific day statement

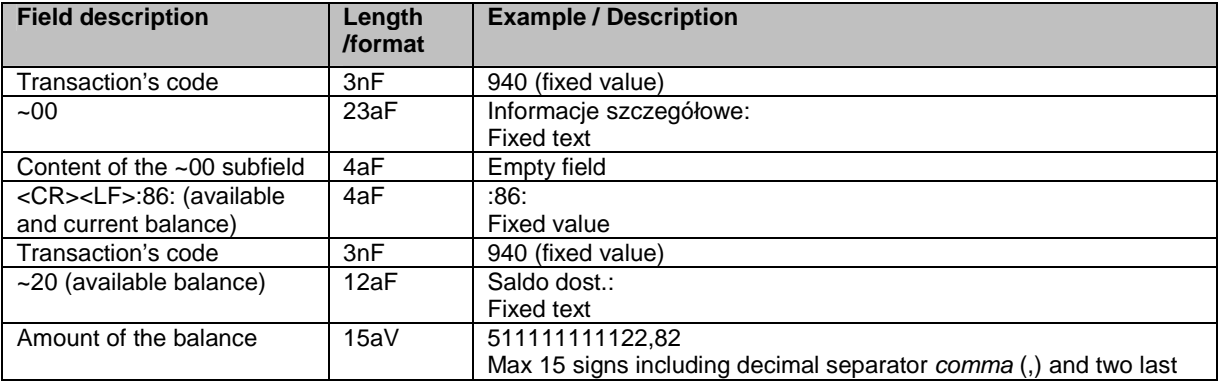

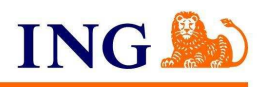

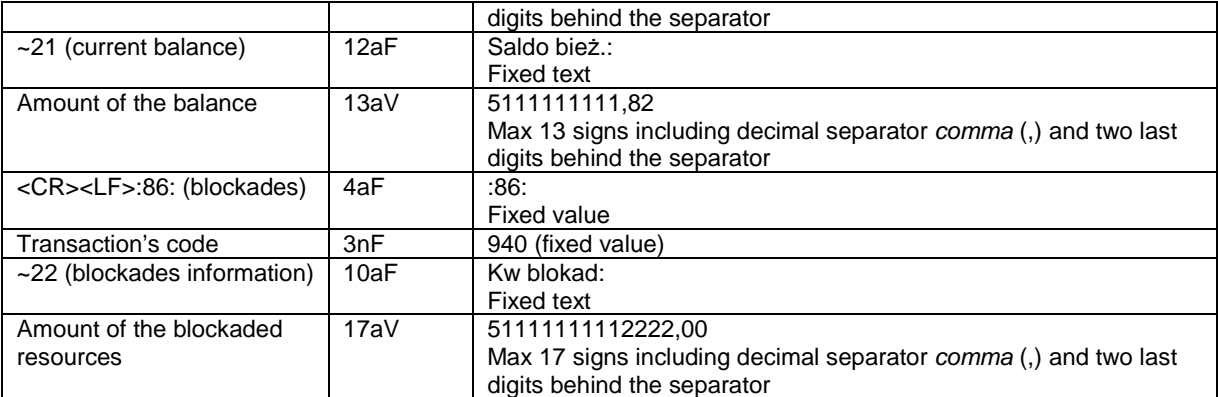

The example of a section:

:61:0306160616C0,00S940NONREF

:86:940~00Informacje szczegółowe:

:86:940~20Saldo dost.:511111111122,82~21Saldo bież.:5111111111,82 :86:940~22Kw blokad:01111111112222,00

<CR><LF> Field :62F: (ending balance)

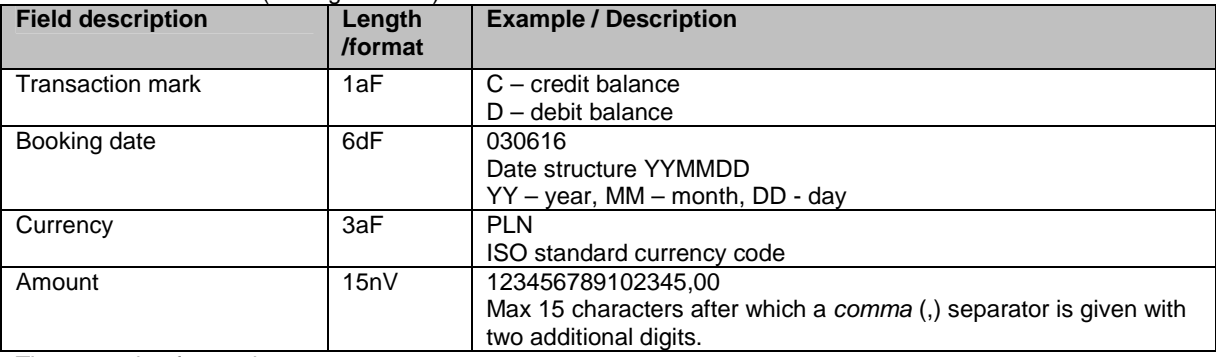

The example of a section:

:62F:C030616PLN123456789102345,00

### <CR><LF> Field :64: (available balance)– information presented only for MultiCash v. 3.0 and later

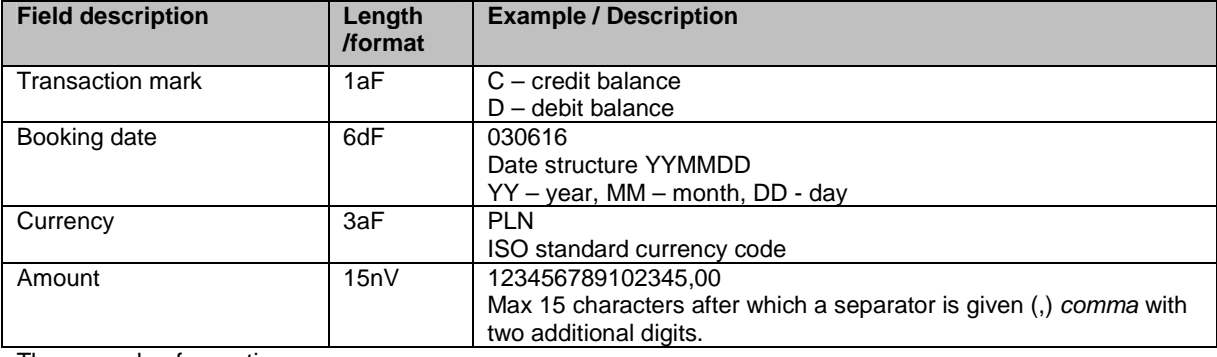

The example of a section:

:64:C030616PLN123456789102345,00

### <CR><LF> Field :86: (ID of account owner) – information presented only for MultiCash v. 3.0 and later

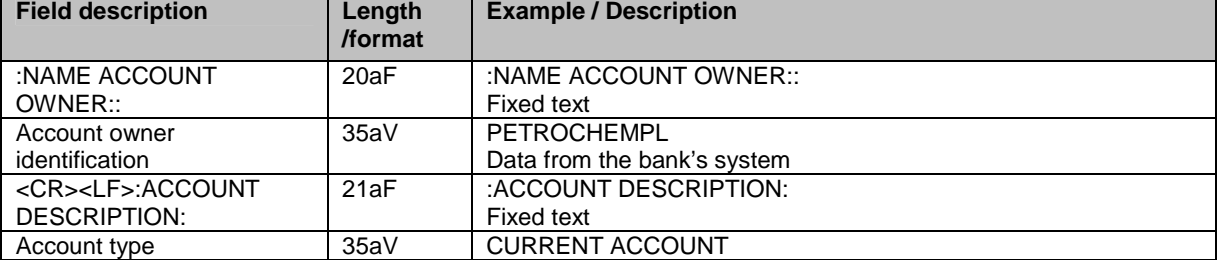

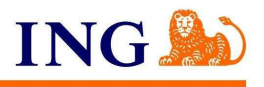

Account description The example of a section: :86:NAME ACCOUNT OWNER:PETROCHEMPL ACCOUNT DESCRIPTION:CURRENT ACCOUNT All sections example for MT940: :20:MT940 :25: /PL29105010381000002201994791 :28C: 00001 :60F:C030616PLN123456789101,45 :61:0306160616D123456789101,45S07612345678910 KURS 4,0567 :86:076/OCMT/USD10001234567,89 :86:076~00COCGPRZELEW ~20 FAKTURA 1/F/03 ~21 FAKTURA 2/F/03 ~23~24  $-25$ ~2919114020040000350230599137~3011402004 ~310000350230599137~32 KONTRAHENT SP. Z O.O. ~33 ~34076 ~38 PL19114020040000350230599137 ~60OPŁATA ZA PRZELEW 5,00~61KURS 4,0567 ~62 Ul. GRZYBOWSKA 12 ~6300-950 WARSZAWA :61:0306160616C0,00S940NONREF :86:940~00Informacje szczegółowe: :86:940~20Saldo dost.:511111111122,82~21Saldo bież.:5111111111,82 :86:940~22Kw blokad:01111111112222,00 :62F:C030616PLN123456789102345,00 :64:C030616PLN123456789102345,00 :86:NAME ACCOUNT OWNER:PETROCHEMPL ACCOUNT DESCRIPTION:CURRENT ACCOUNT

Additional information:

 $A = alpha$  literal<br>  $N = numeric$ 

 $=$  numeric

AN = alphanumeric

The first sign met after the code of an operation before the 00 field key becomes the separator of the structure of the fields 86. At present ING Bank Śląski makes use of "~" sign as a separator.

### Przykłady: **1. MT940 – domestic-outgoing:**

```
:20:MT940 
:25: /PL29105010381000002201994791 
:28C:00129 
:60F:C030122PLN100,00 
:61:0301220122D1,20S07697201080012 
:86:076 
:86:076~00COCGPRZELEW 
~20FAKTURA 17/F/03 
~21FAKTURA 18/F/03 
~23~24 
-25~2919114020040000350230599137~3011402004 
~310000350230599137~32NAZWA KONTRAHENTA 
~33 
~34076
```
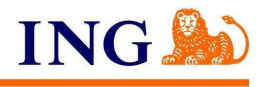

~38PL19114020040000350230599137 ~62ULICA KONTRAHENTA ~63MIEJSCOWOSC KONTRAHENTA :62F:C030122PLN98,80 :64:C030122PLN98,80 :86:NAME ACCOUNT OWNER:JAN KOWALSKI ACCOUNT DESCRIPTION: CURRENT ACCOUNT

### **2. MT940 – foreign-outgoing**

:20:MT940 :25: /PL29105010381000002201994791 :28C:00001 :60F:C030611PLN200000,00 :61:0306110611D375,80S02511111111111 KURS 3,7580 :86:025/OCMT/USD100,00 :86:025~00MI07OBC.RACH.BIEŻ.PŁ.I BZ-MIDAS ~20INV 200/03/F ~21~22 ~23~24 ~30CHASUS33 ~311234567891 ~32NAZWA KONTRAHENTA~33NAZWA KONTRAHENTA 2 ~34025 ~61KURS 3,7580 ~62DODATKOWE DANE KONTRAHENTA ~63DODATKOWE DANE KONTRAHENTA2 :62F:C030611PLN199900,00 :64:C030611PLN199900,00 :86:NAME ACCOUNT OWNER: FIRMAPL ACCOUNT DESCRIPTION: CURRENT ACCOUNT

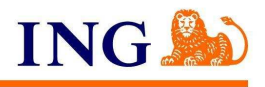

# **8. MT942 - statements format**

Polish characters are coded in CP852 (IBM852) format.

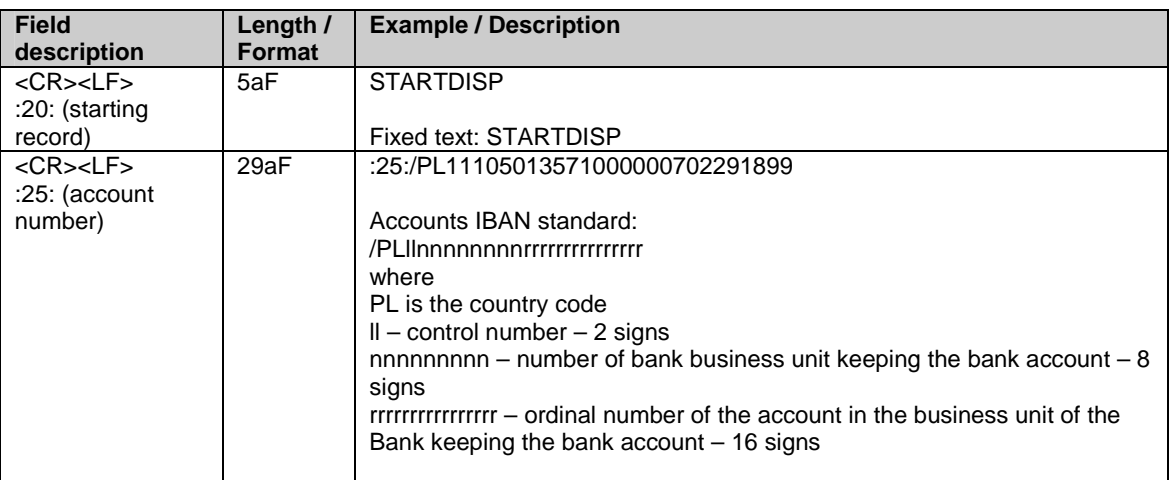

The example of a section:

:20: STARTDISP

:25: :25:/PL11105013571000000702291899

<CR><LF> Field :13: (transaction's date)

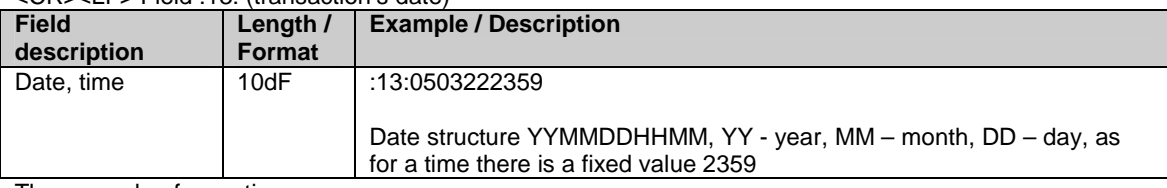

The example of a section:

:13:0503222359

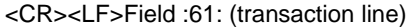

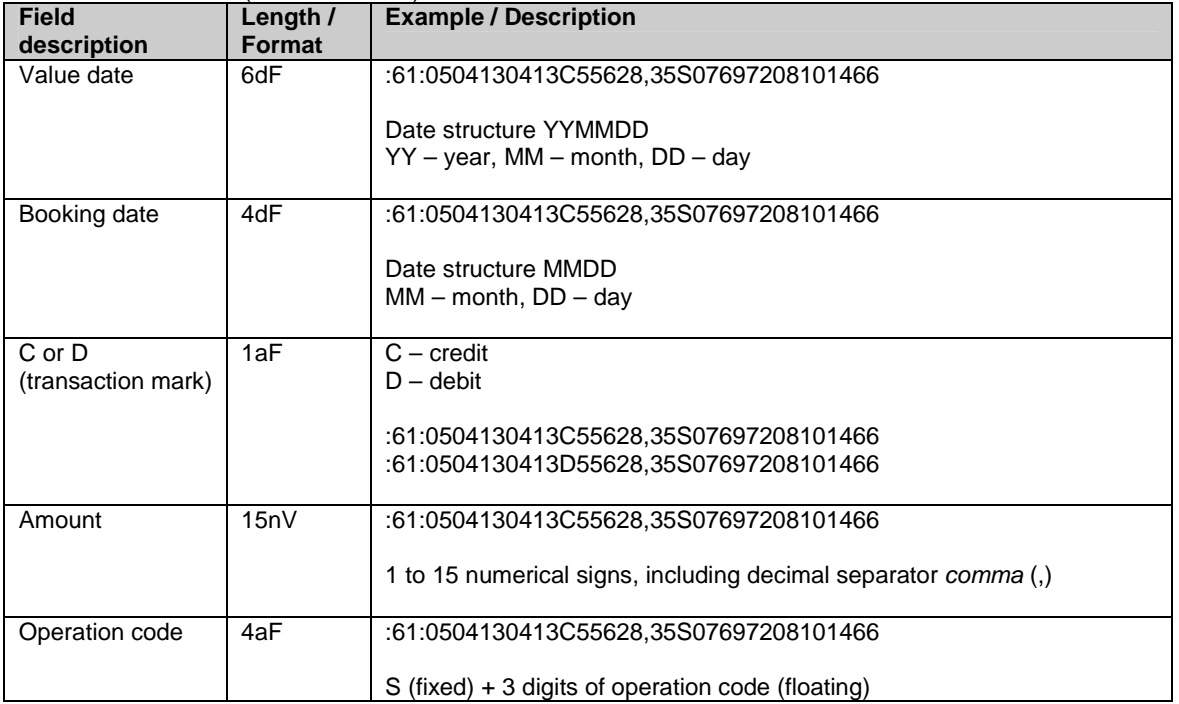

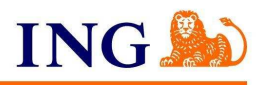

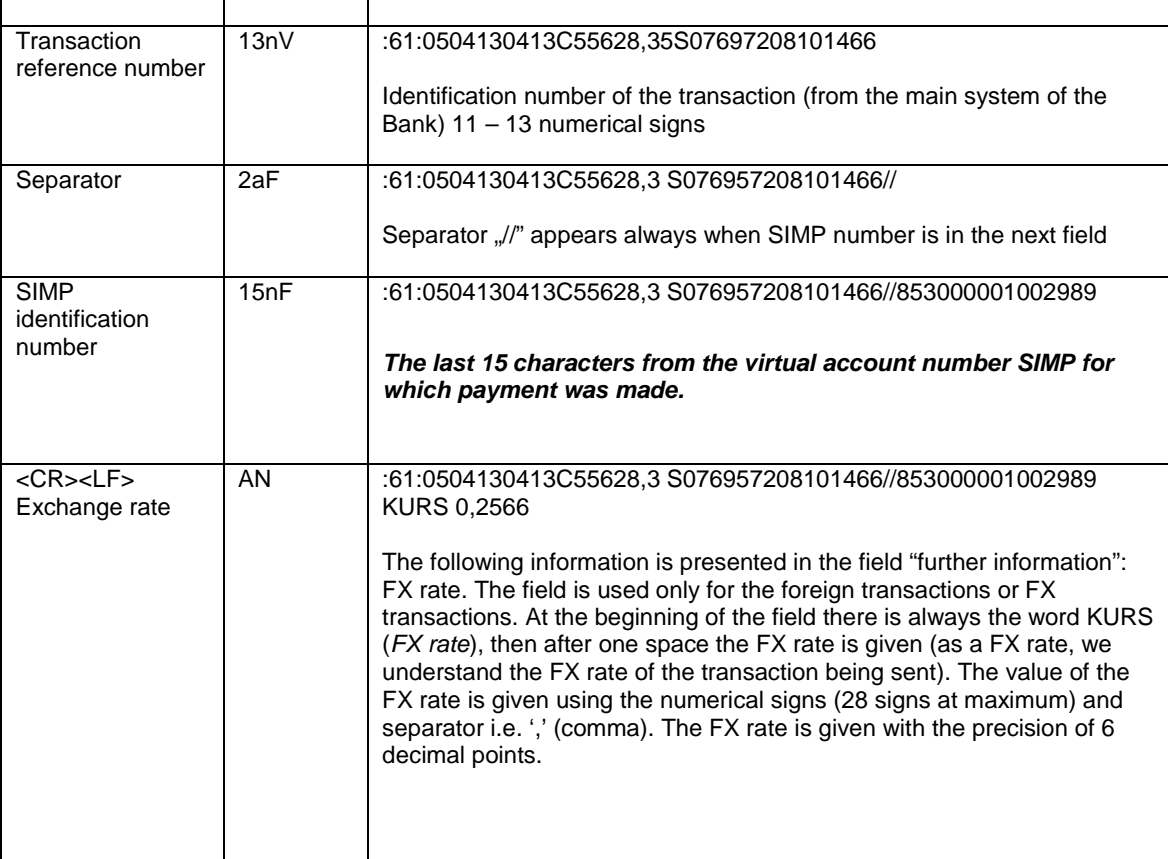

### **The example of a section:**

:61:0504130413C55628,35S07697208101466//853000001002989

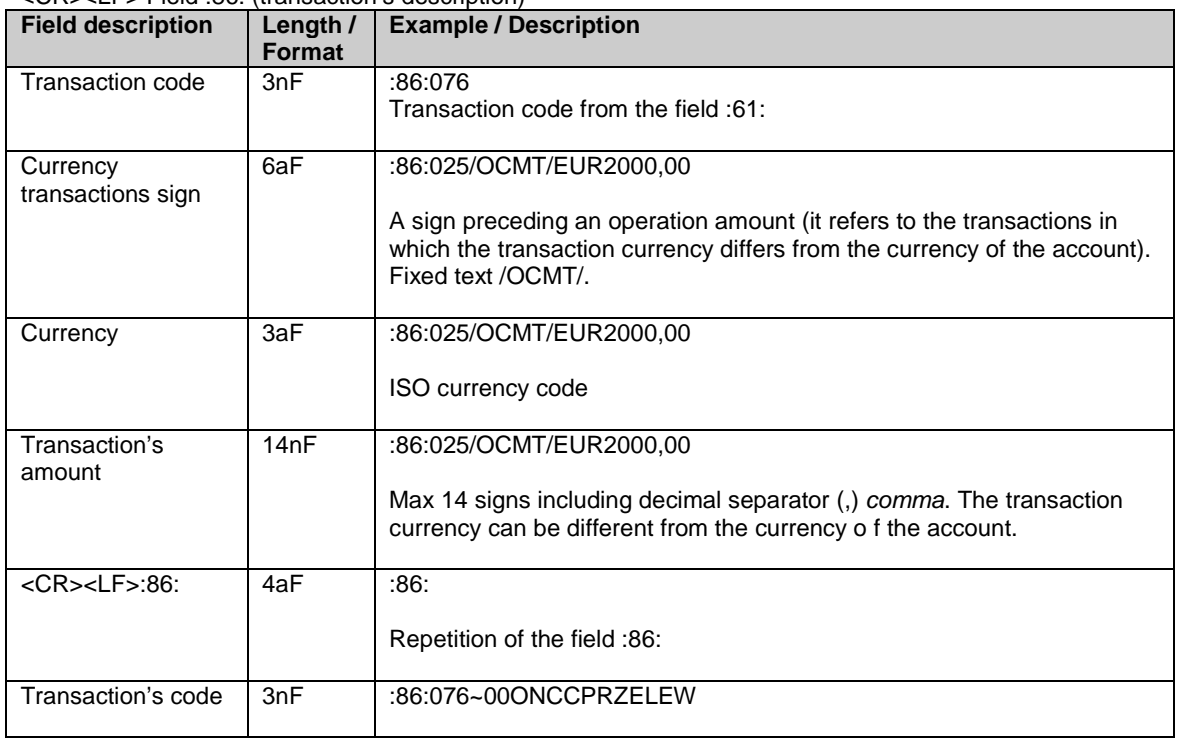

### <CR><LF> Field :86: (transaction's description)

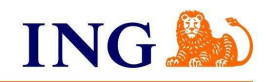

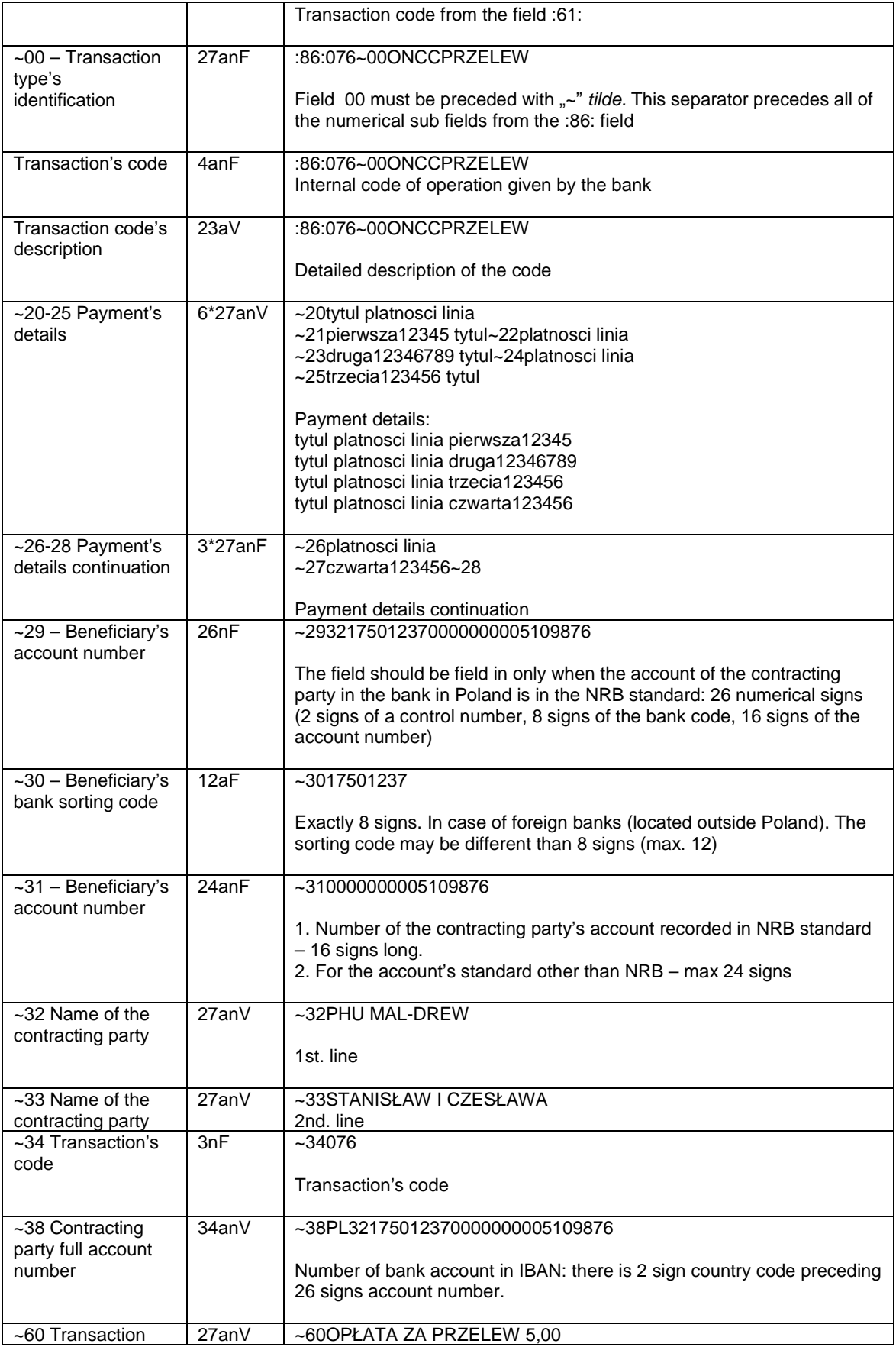

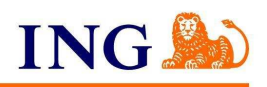

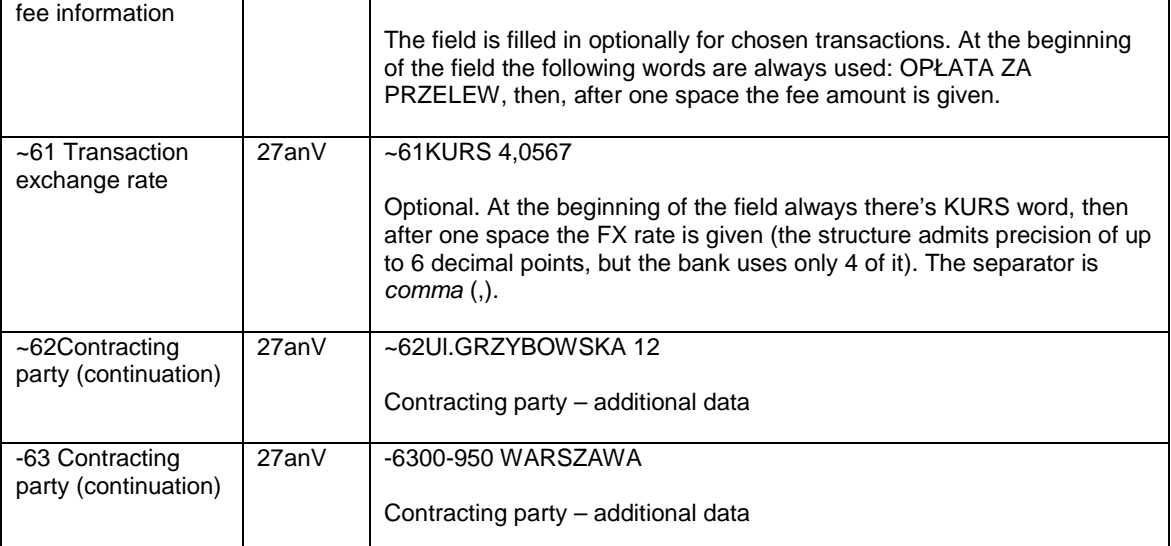

#### **The example of a section:**

:86:025/OCMT/EUR2000,00

:86:076~00ONCCPRZELEW

~20tytul platnosci linia

~21pierwsza12345 tytul~22platnosci linia

~23druga12346789 tytul~24platnosci linia

~25trzecia123456 tytul

~26platnosci linia

~27czwarta123456~28

~2932175012370000000005109876

~3017501237

~310000000005109876

~32PHU MAL-DREW

~33STANISŁAW I CZESŁAWA

~34076

~38PL32175012370000000005109876

~60OPŁATA ZA PRZELEW 5,00

~61KURS 4,0567

~62Ul.GRZYBOWSKA 12

~6300-950 WARSZAWA

### **Examples:**

:20:STARTDISP :25:/PL85105012141000001001089794 :13:1005121524 :61:1005120512D10,00S02064001000036 :86:020 :86:020~00BICCCIBPRZPRZELEW ~20tytul platnosci linia ~21pierwsza12345 tytul~22platnosci linia ~23druga12346789 tytul~24platnosci linia ~25trzecia123456 tytul ~26platnosci linia ~27czwarta123456~28 ~2922105010381000002216555975~3010501038 ~311000002216555975~32Fundacja Adwokatury Polskie ~33j Fundacjaaaa Adwokaturyyyy ~34020 ~38PL22105010381000002216555975 ~62y POLLLLLL ul. Slomkowa 142 ~63 40-086 Katowice -

:20:STARTDISP :25:/PL02105000861000002290876543 :13:1005121456 :61:0507C122,16S03497208100505

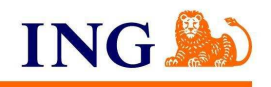

#### :86:034

#### :86:034~00XX10PRZELEW

~20P.z 2296927854 na

~212295960971 Lokata od~2206.05.10 do 07.05.10 Oproc. ~231.4938~24

 $-25$ 

- ~2962105000861000002212345678~3010500086
- ~311000002212345678~32ZERO POLSKA SPŕťKA Z OGRA
- ~33NICZON¤ ODPOWIEDZIALNO—CI¤
- ~34034
- ~38PL62105000861000002296927854
- ~62UL. JULIUSZA SťOWACKIEGO 52
- ~63 00-499 CZ¨STOCHOWA

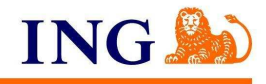